Campus de Pamplona

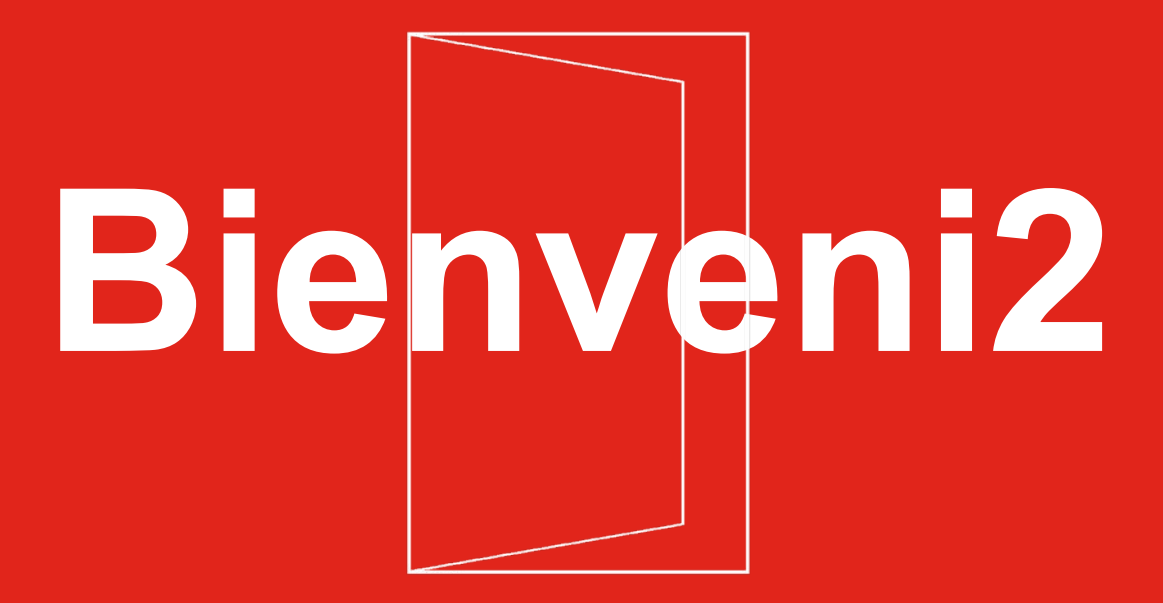

### **Máster en Formación Permanente en Diseño Galénico y Fabricación en la Industria Farmacéutica**

PROMOCIÓN VII CURSO 2022/2023

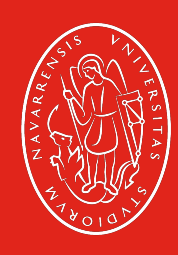

Universidad de Navarra

# **Contenidos**

- **1**. Autoridades académicas y calendario académico
- **2.** Plan docente
- **3.** Herramientas básicas
- **4.** Información académica
- **5.** Información práctica
- **6.** Experiencia Campus
- **7.** Alumni
- **8.** Entorno

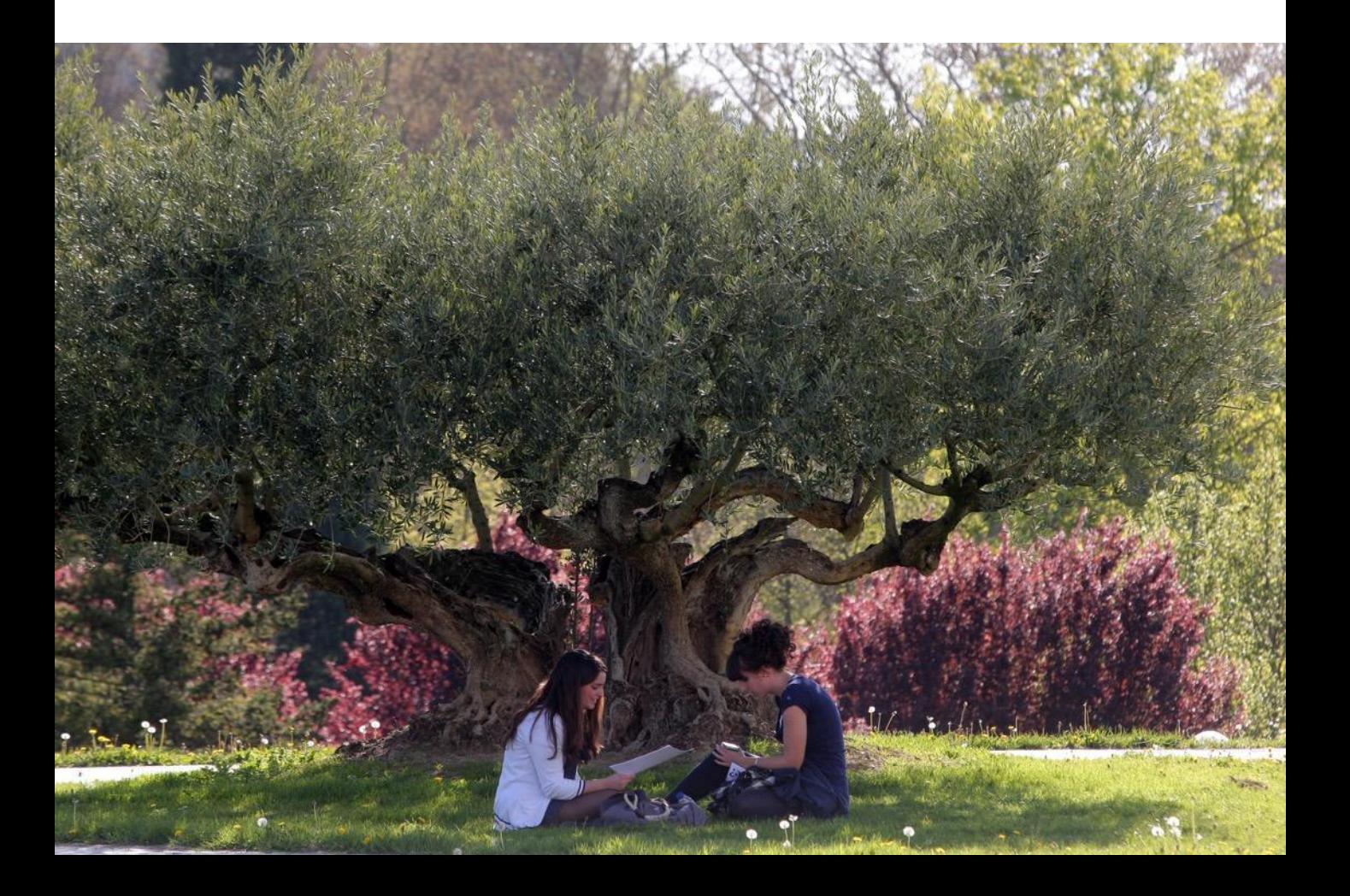

# **Autoridades y calendario académico**

1

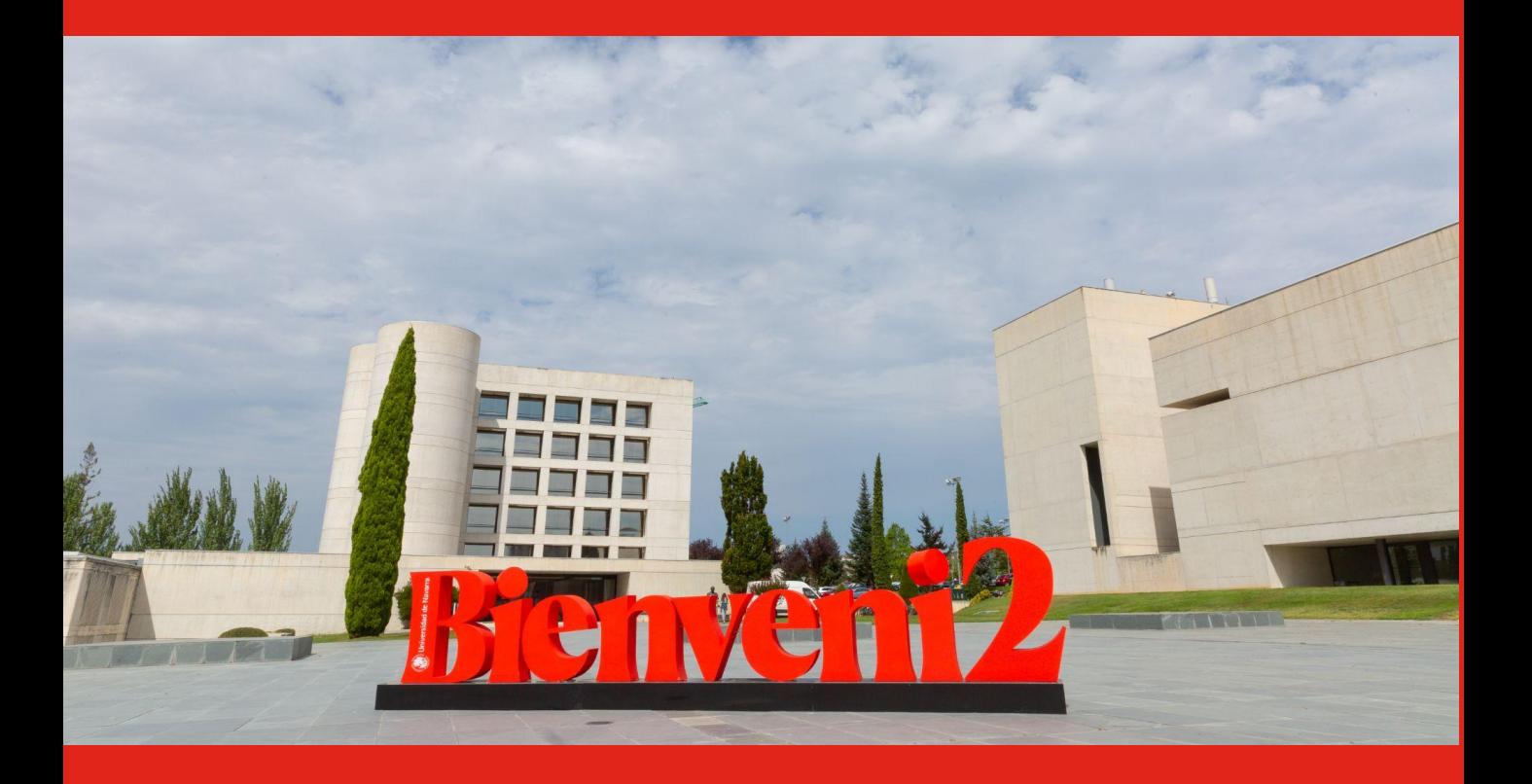

### Autoridades académicas

#### **Junta de Gobierno de la Universidad**

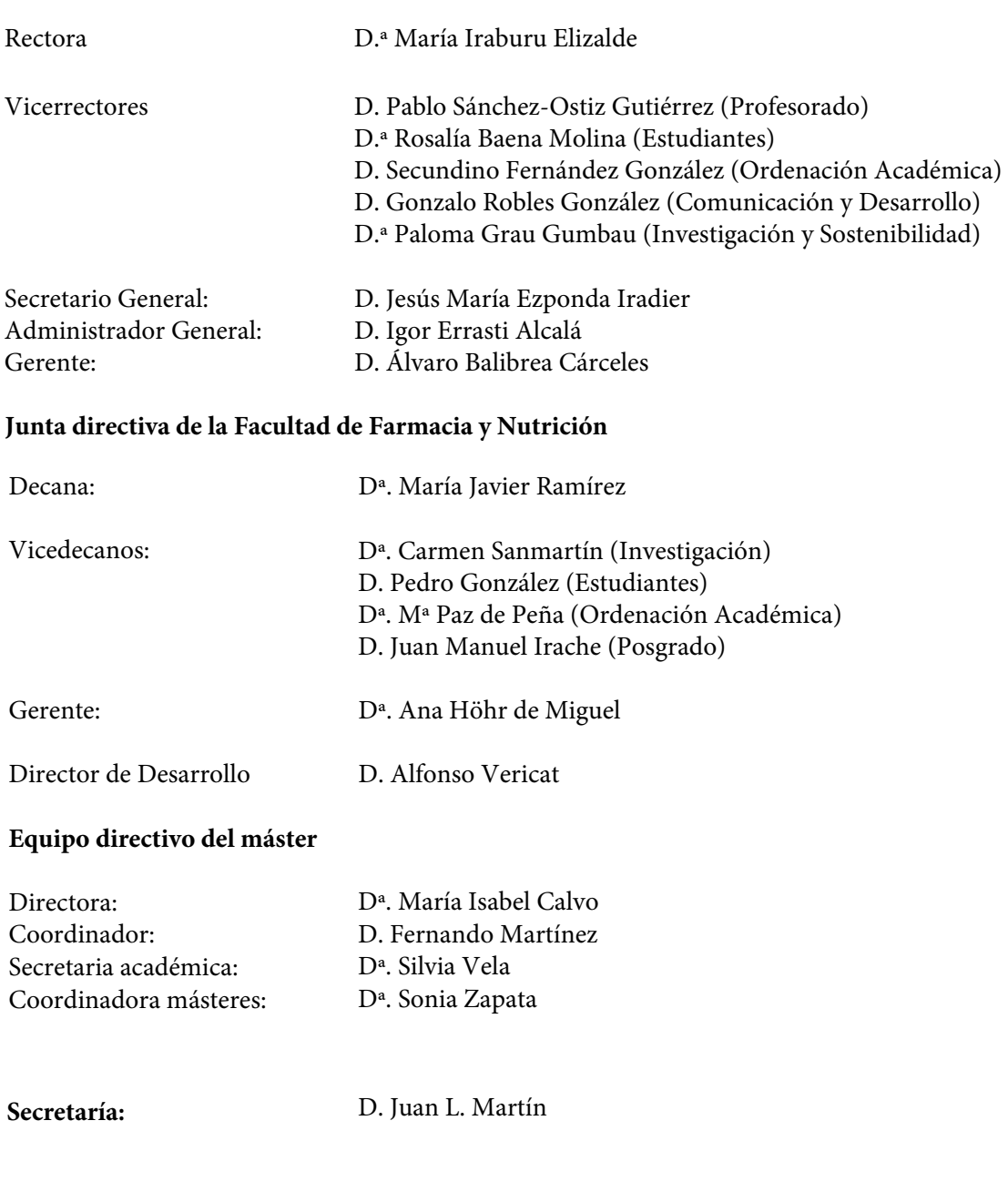

#### **Información**

Cualquier aclaración o información complementaria puede solicitarse directamente a:

Dª. Sonia Zapata szapata@unav.es Facultad de Farmacia y Nutrición Edificio de Ciencias Universidad de Navarra

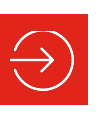

#### Tienes más informació[n aquí.](https://www.unav.edu/web/master-en-diseno-galenico-y-fabricacion-en-la-industria-farmaceutica) <sup>2</sup>

### Calendario académico

El curso 2022-2023 comienza el jueves 1 de septiembre de 2022, en el que tendrá lugar el Acto Académico de Apertura Oficial del Máster, y termina el 15 de septiembre de 2023 día en que tendrá lugar el Acto Académico de Clausura de Curso.

Las clases comenzarán el 5 de Septiembre de 2022.

Dentro del periodo lectivo, son días de vacaciones:

*Navidad: del 22 de diciembre al 8 de enero, ambos inclusive.*

*Semana Santa y Pascua: del 3 al 15 de abril de 2023, ambos inclusive.*

Son días festivos, dentro del período lectivo ordinario, los siguientes:

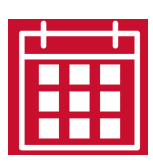

*12 de octubre 1 de noviembre 29 de noviembre 3 de diciembre 6 de diciembre 8 de diciembre 19 de marzo 1 de mayo 26 de junio* 

*9 de septiembre 28 de septiembre*  *Apertura de Curso Patrona de Farmacia Nuestra Señora del Pilar Fiesta de Todos los Santos San Saturnino San Francisco Javier Día de la Constitución Inmaculada Concepción San José Fiesta del trabajo San Josemaría Escrivá*

**2**

# **Plan docente**

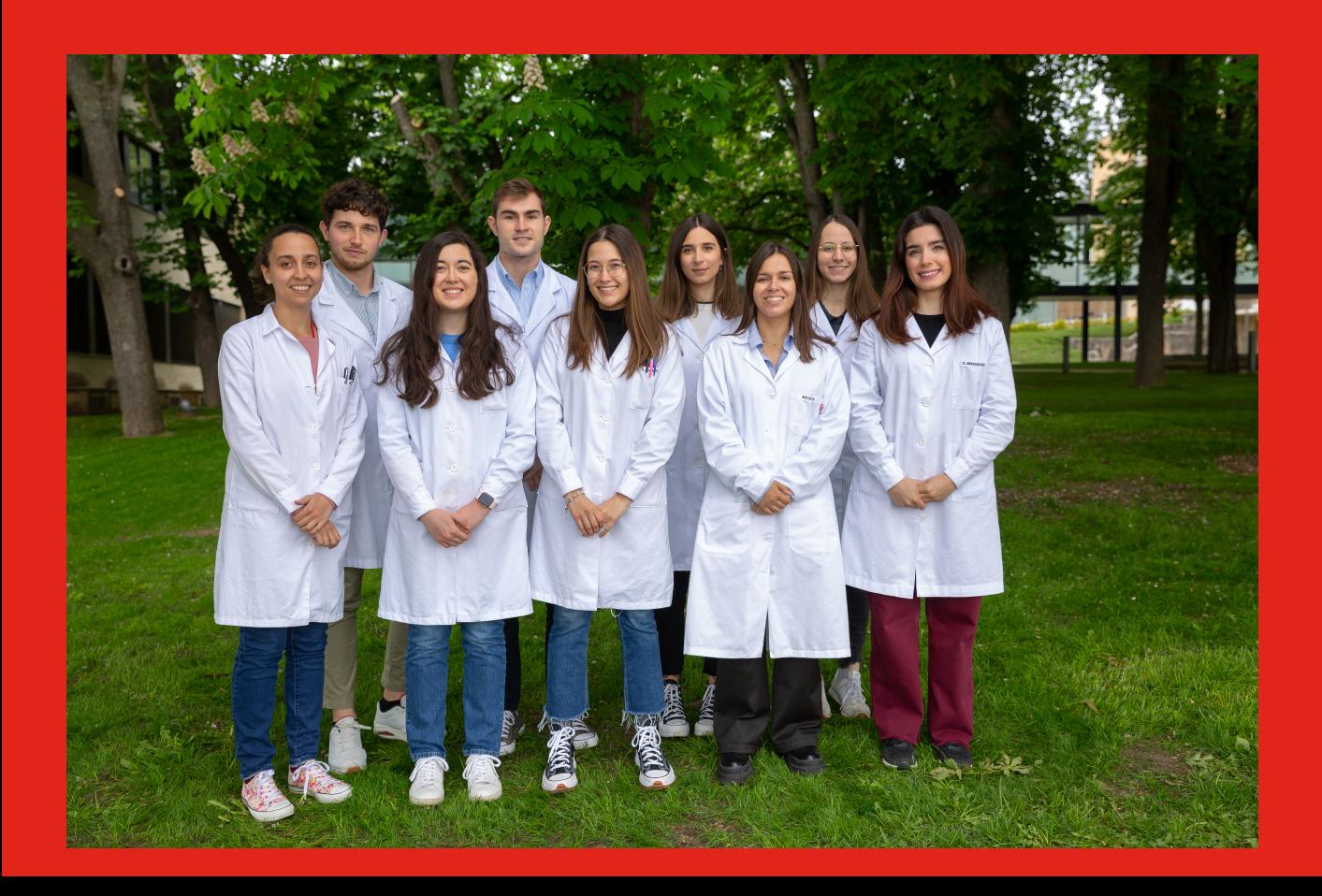

#### Guía Estudiante 22-23

#### Descripción general del plan de estudios

El Máster en Formación Permanente en Diseño Galénico y Fabricación en la Industria Farmacéutica consta de cuatro módulos con un total de 120 ECTS: 15 ECTS de clases teóricas + 105 ECTS de prácticas, que se desarrollan durante dos años.

#### Módulo I: Formación Teórica (18 ECTS)

Objetivo: proporcionar al alumno una base teórica completa de cada una de las fases que componen el desarrollo galénico a escala industrial de un medicamento, desde su diseño hasta su fabricación.

Plan de trabajo: sesiones de trabajo que se apoyan con medios audiovisuales. Al alumno se le proporciona tanto bibliografía general como reseñas específicas sobre los temas que se estimen convenientes. Con el objetivo de que el estudiante participe activamente en su propia formación, se dedica un tiempo a la discusión y resolución de casos prácticos relativos a los conocimientos teóricos en estudio, manteniendo en todo momento una estrecha comunicación entre ponente y alumno.

#### Módulo II: Rotaciones en planta piloto de fabricación (30 ECTS)

Objetivo: adquirir los conocimientos prácticos específicos para el desarrollo de todas las etapas que conlleva el diseño y fabricación de medicamentos en una industria farmacéutica.

Plan de trabajo: los alumnos, repartidos en pequeños grupos (máximo 3 alumnos), realizan 4 rotaciones en la planta piloto de fabricación: fabricación de medicamentos convencionales, fabricación de medicamentos biotecnológicos, control de calidad y garantía de calidad. Además tendrán la oportunidad de colaborar en la producción y control de calidad de los medicamentos que se elaboran para la Clínica Universidad de Navarra.

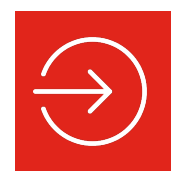

Tienes más información [aquí](https://www.unav.edu/web/master-en-diseno-galenico-y-fabricacion-en-la-industria-farmaceutica/plan-de-estudios)

#### Guía Estudiante 22-23

#### Módulo III: Proyectos técnicos de Desarrollo Galénico (12 ECTS)

Objetivo: poner en práctica, a través de casos reales, los conocimientos que se van adquiriendo.

Plan de trabajo: en este módulo el alumno realiza un Proyecto Técnico de Desarrollo Galénico durante el primer curso del Máster. Este proyecto es dirigido por un tutor que realiza un seguimiento preciso de las necesidades del alumno y de su rendimiento. La evaluación se basa en los siguientes criterios: presentación de la formulación, memoria, informe del tutor y defensa pública del proyecto. La defensa pública de los resultados obtenidos se realiza en inglés ante un tribunal designado al efecto.

#### Módulo IV: Prácticas profesionales en industria farm[acéutica](https://www.unav.edu/web/master-europeo-en-alimentacion-nutricion-y-metabolismo/plan-de-estudios) (60 ECTS)

Objetivo: Introducir e integrar al alumno en la actividad de una Planta de Fabricación de medicamentos.

Plan de trabajo: Durante el segundo año del máster el alumno realiza prácticas profesionales en la industria farmacéutica, donde pondrá en práctica y perfeccionará los conocimientos adquiridos durante el primer curso en la Facultad. Dichas prácticas se ajustan al convenio laboral de cada uno de los laboratorios farmacéuticos que ofertan plazas.

Al final del segundo año el alumno debe entregar una memoria de las actividades realizadas. Esta memoria se supervisa por el tutor asignado en la empresa y debe respetar el contrato de confidencialidad firmado. El 100% de las prácticas gestionadas los últimos años han sido remuneradas.

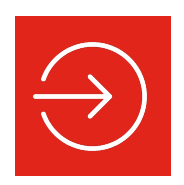

Consulta aquí el [cronograma](https://www.unav.edu/documents/12651310/0/cronograma2224.pdf/)

#### ACTIVIDADES COMPLEMENTARIAS

A lo largo del primer año los alumnos complementan su formación teórico-práctica a través de:

Seminarios, cursos y conferencias Visitas a laboratorios farmacéuticos Asistencia a un congreso profesional de carácter nacional

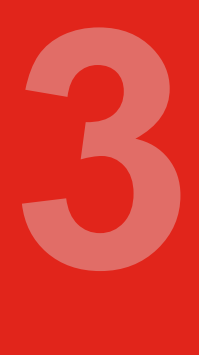

# Herramientas básicas

- **Email**
- Aplicaciones recomendadas
- **Wifi**
- Tarjeta universitaria

Encontrarás un stand de IT Services en los edificios para ayudarte

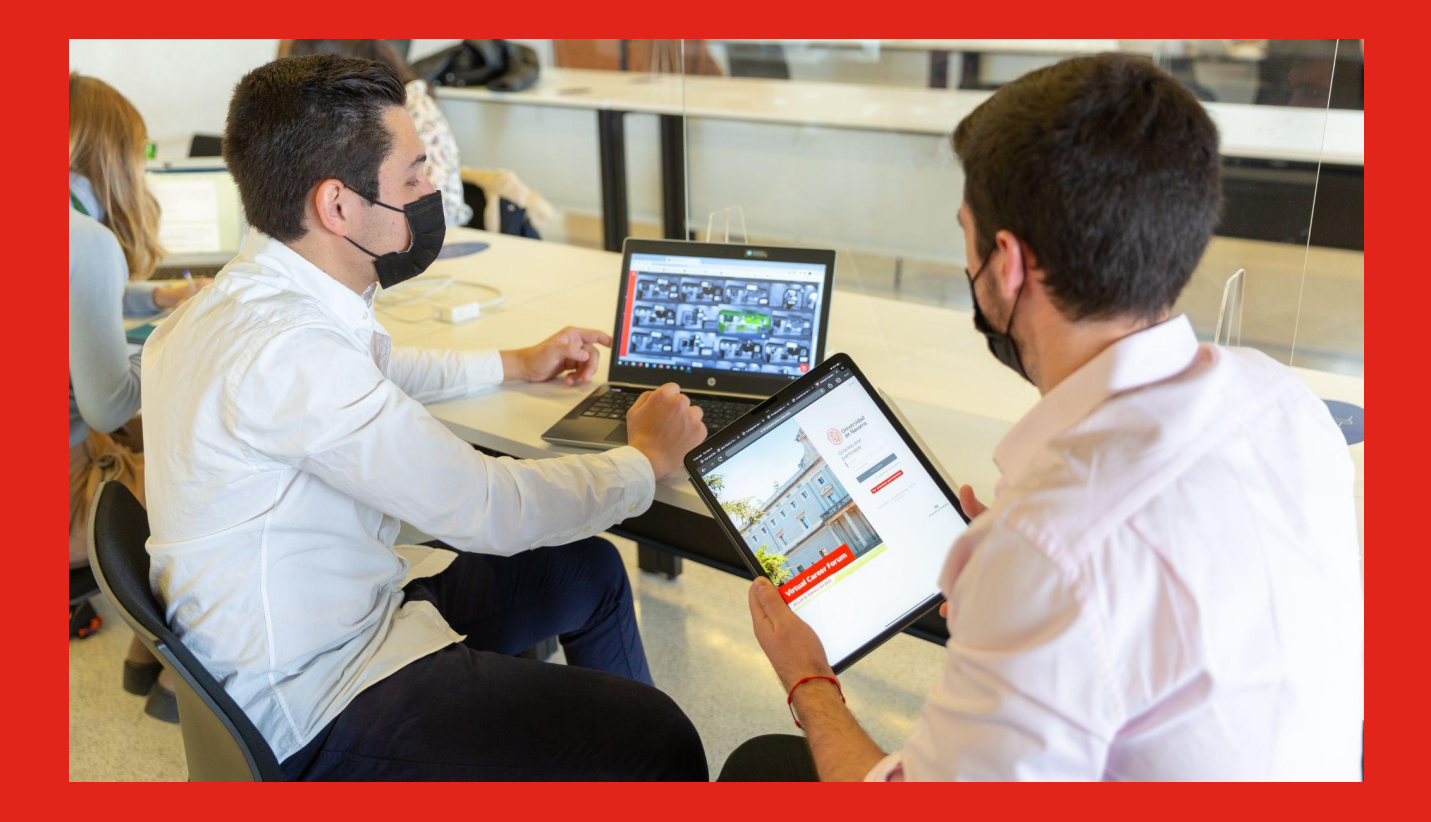

### **Email**

Como nuevo estudiante recibirás tu cuenta de correo electrónico de la Universidad (*[user@alumni.unav.es](mailto:user@alumni.unav.es)*) al matricularte.

Para acceder a tu correo visita [www.unav.edu/estudiantes,](http://www.unav.edu/alumnos) clica en el icono de email e inicia sesión con tu cuenta y contraseña.

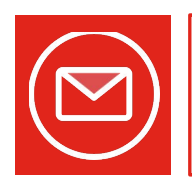

La Universidad siempre contactará contigo a través de esta cuenta de correo, así que deberás revisarla regularmente.

Desde esta cuenta también tendrás acceso a los servicios de web de Google.

Como Calendar, Drive, Hangouts, entre otros.

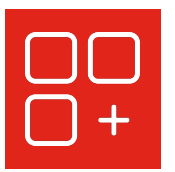

Puedes encontrar información y consejos sobre las diferentes aplicaciones disponibles [aquí](http://www.unav.edu/documents/26231630/26308565/recursos_tecnicos_alumnos_unav.pdf/)

# **Aplicaciones recomendadas**

La Universidad mantiene un convenio con Google para ofrecer herramientas de comunicación y colaboración de *G Suite for Higher Education* a la comunidad universitaria.

Tendrás acceso a todas estas aplicaciones que te ayudarán a organizar tu estudio.

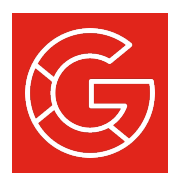

Puedes encontrar información y consejos sobre las diferentes aplicaciones disponibles [aquí](https://www.unav.edu/documents/26231630/26308565/recursos_tecnicos_alumnos_unav.pdf/b4079fc3-dbdd-d63a-3124-b2294d1281c7).

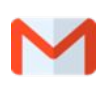

Cuenta de correo de Gmail.

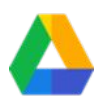

Drive, para almacenar, ordenar y trabajar de modo compartido tus documentos

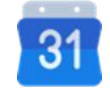

Calendar, para gestionar tus horarios y actividades

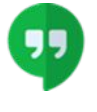

Meet y Chat, para comunicarte y mantener sesiones online.

10

Guía Estudiante 22-23

### **Wi-Fi**

La Universidad pertenece a la red Eduroam, como muchos centros educativos de todo el mundo. Podrás acceder a ella desde cualquier lugar del campus.

# **Tarjeta universitaria**

Una vez te hayas matriculado, en los primeros días de curso, te entregaremos una tarjeta o carnet identificativo.

La tarjeta te permite:

- **Entrada a la biblioteca y préstamo de libros.**
- **Entrada a los edificios del campus.**
- **Entrada a las instalaciones deportivas.**
- Identificarte en los exámenes.

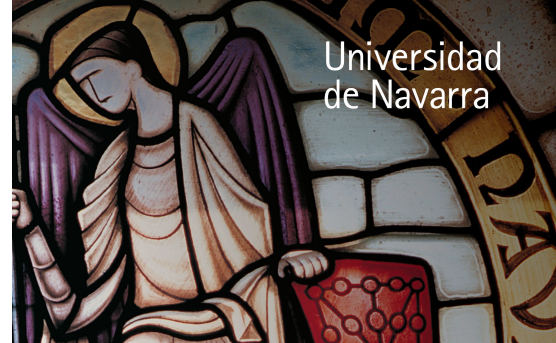

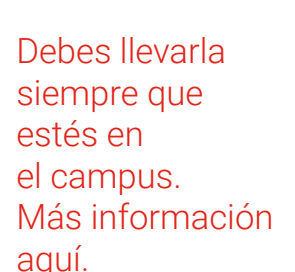

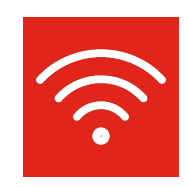

Puedes consultar cómo configurar tu portátil o **Smartphone** [aquí](https://www.unav.edu/web/it/wifi-y-vpn).

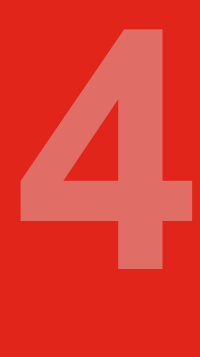

# Información académica

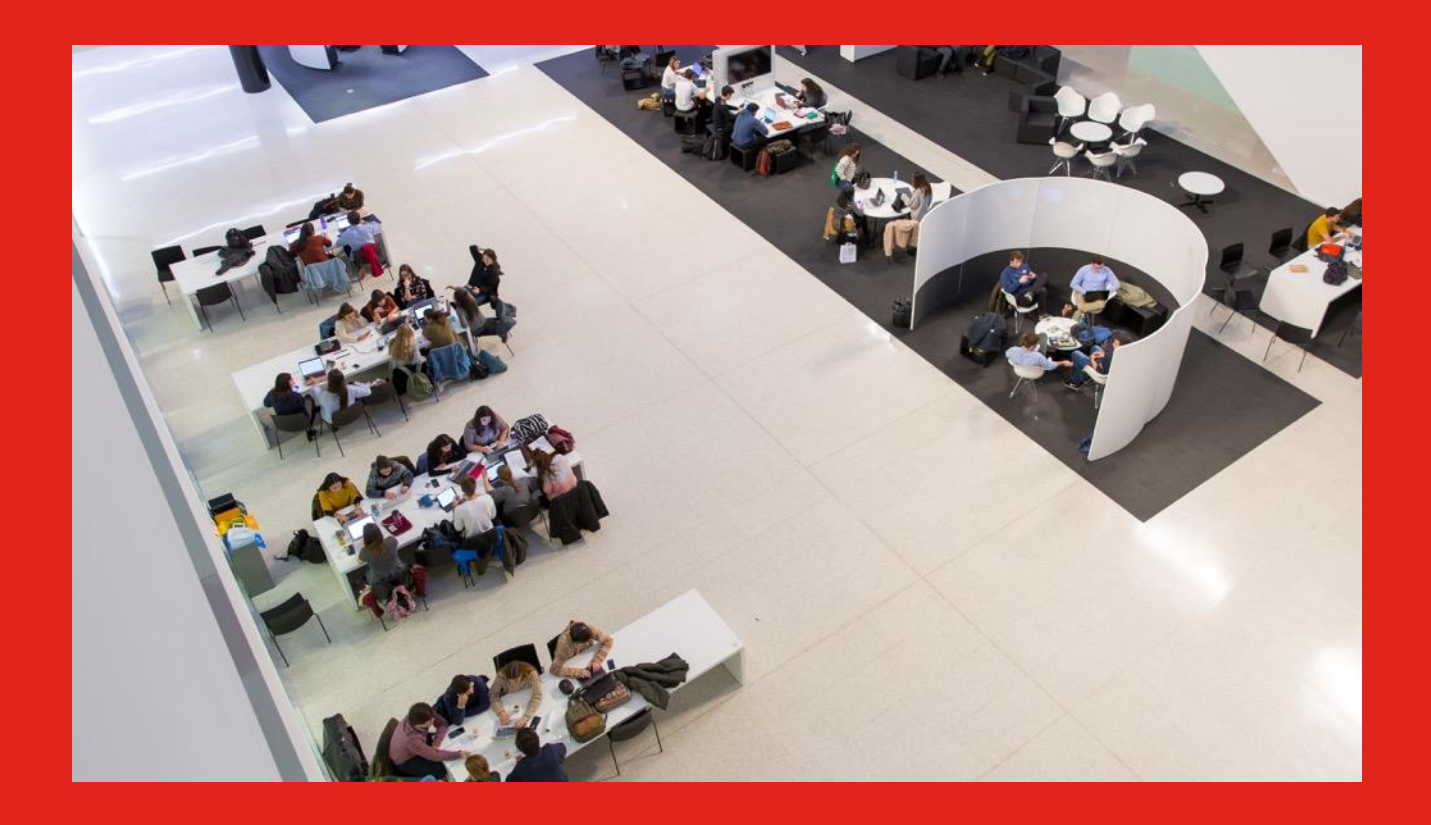

### **miUNAV**

#### Ya la conoces. Es la plataforma online a través de la cual te has matriculado en la Universidad.

Pero a través de ella también puedes acceder a Gestión Académica y tramitar cualquier cuestión académica: presentación de instancias, consulta de calificaciones, solicitud de certificados, etc.

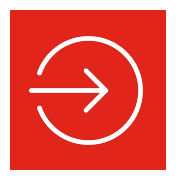

Puedes acceder a tu portal miUNAV desde [aquí.](https://miportal.unav.edu/)

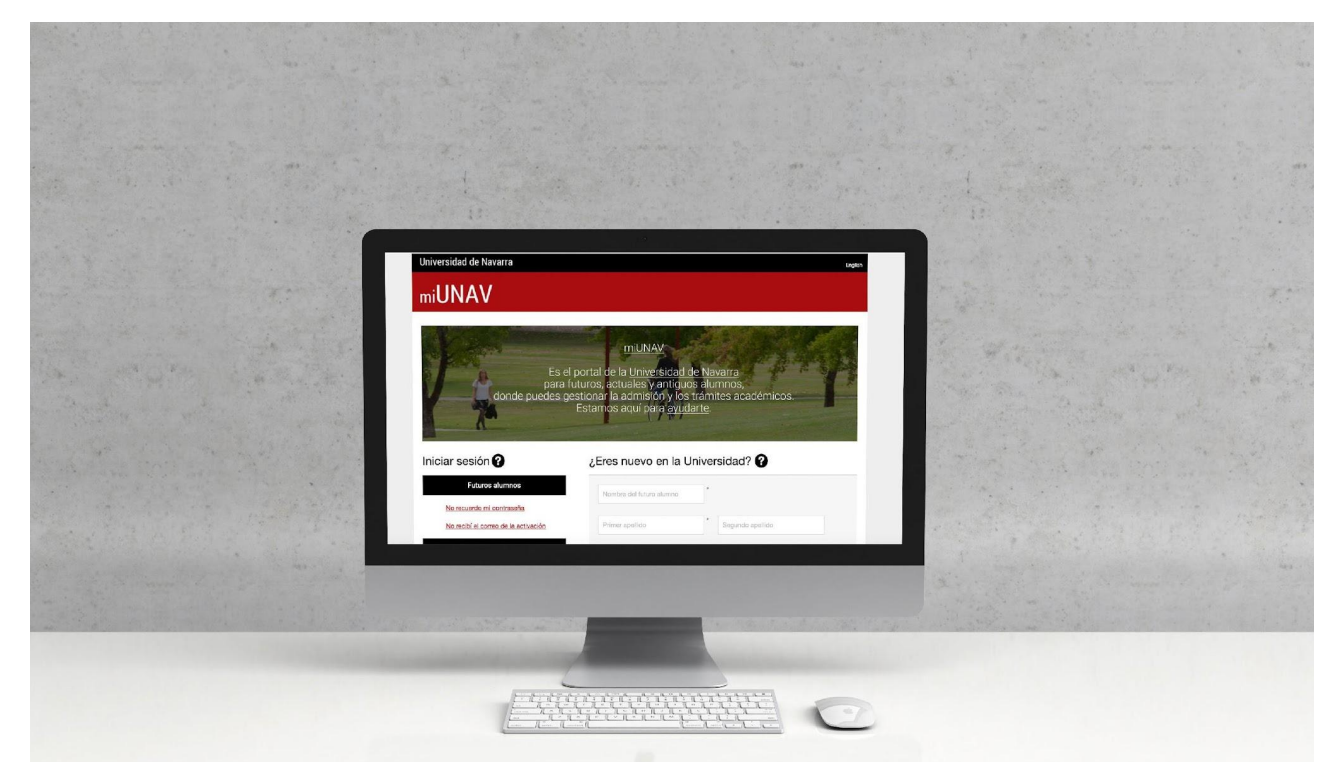

### Guía Estudiante 22-23

# **Aula ADI**

#### Aula Virtual ADI es el portal digital para la docencia universitaria.

- Hemos creado una carpeta que se llama **"Coordinacion MDGFI"** donde iremos subiendo información relacionada con el máster, y que no está dentro de ninguna asignatura
- Cada asignatura tiene su web con información sobre el programa, los criterios de evaluación, bibliografía, etc…
- Permite emitir notificaciones y avisos de las actualizaciones que realicen los profesores.

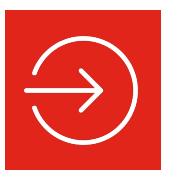

Accede con tu usuario y contraseña de tu correo electrónico desde [aquí.](https://aula-virtual.unav.edu/webapps/portal/execute/tabs/tabAction?tab_tab_group_id=_262_1)

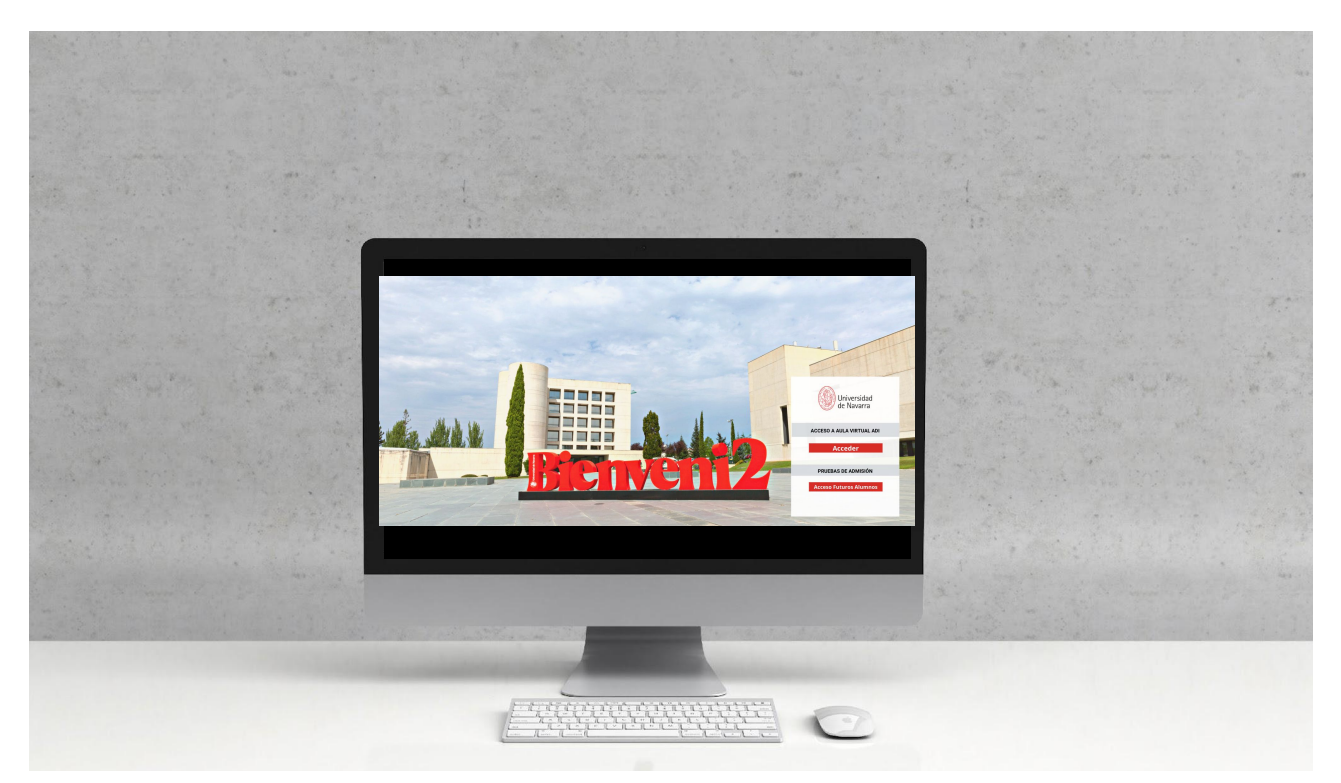

# **App de notas**

#### La aplicación Universidad de Navarra te permite consultar, en cualquier momento y desde cualquier lugar, las calificaciones de tus expedientes.

Desde tu smartphone podrás conocer tus notas, consultar la fecha, hora y lugar de la revisión y saber si la calificación es provisional, definitiva o certificable. Además, puedes recibir un aviso cada vez que una nueva nota sea publicada.

Sólo tendrás que identificarte con tu usuario + contraseña de tu correo electrónico @alumni.unav.es y seleccionar tu expediente.

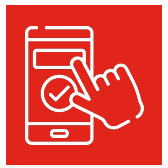

Puedes descargar la aplicación [iOS](https://apps.apple.com/es/app/universidad-de-navarra-notas/id986009780)[/Android](https://play.google.com/store/apps/details?id=es.unav.unapp.unnotas&hl=es&gl=US)  desde estos enlaces.

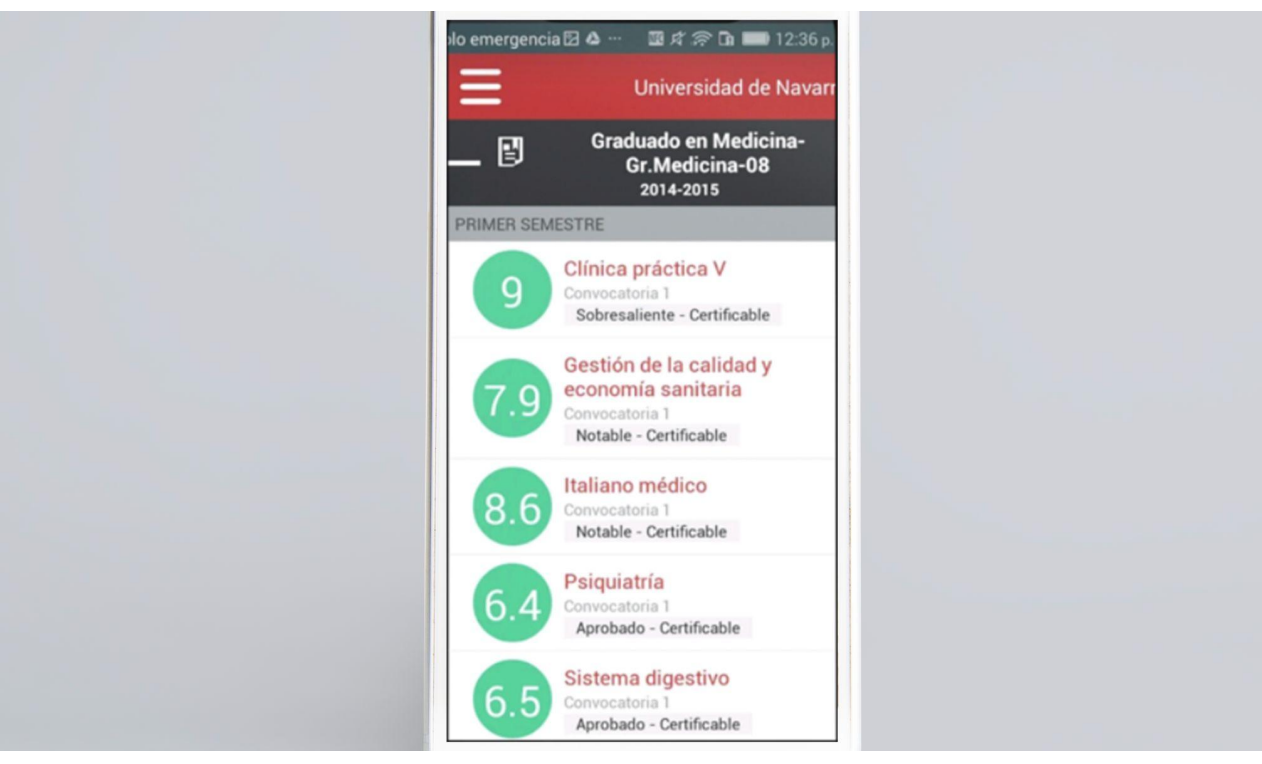

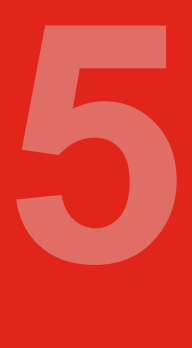

# Información práctica

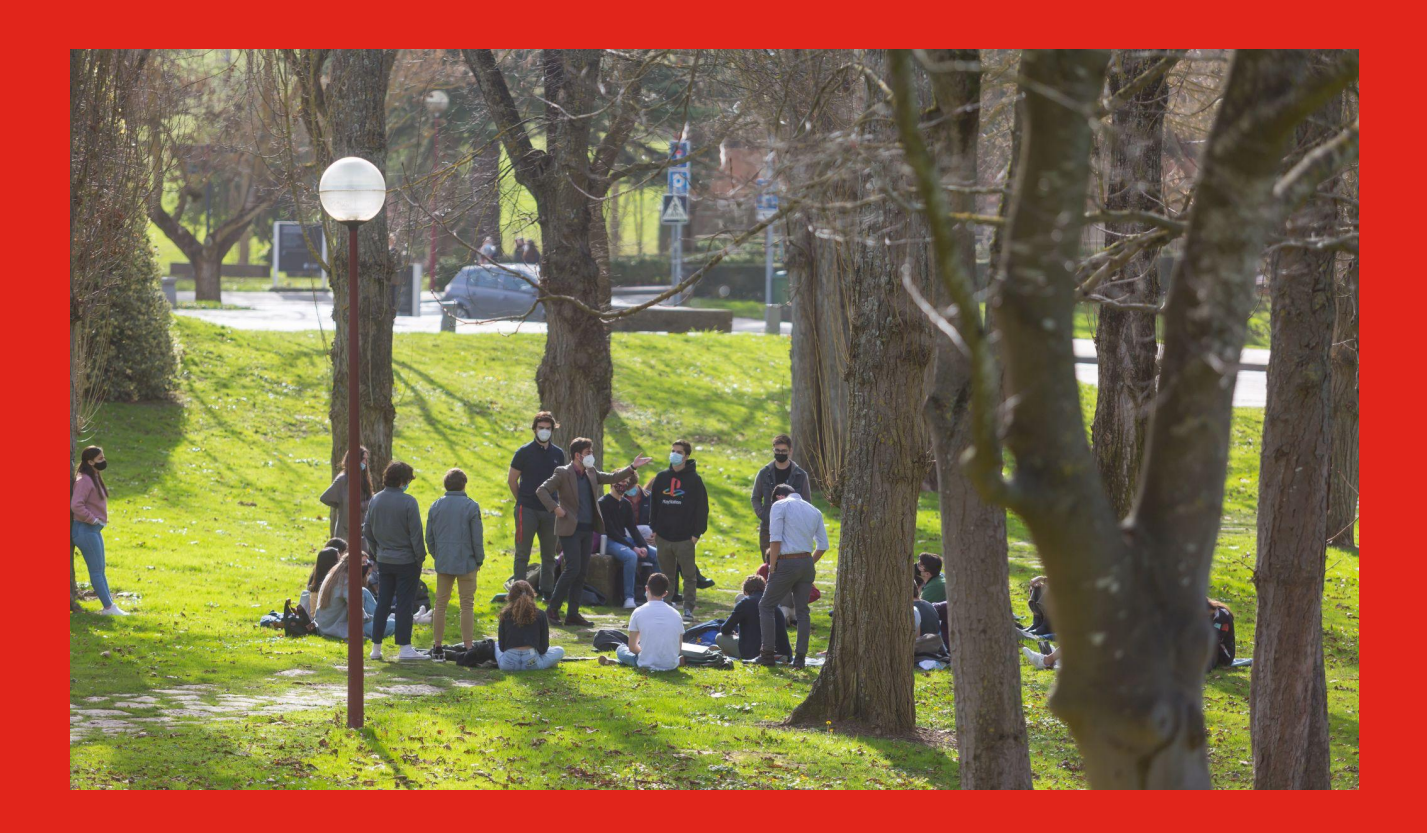

## **Alojamiento**

Vivas dentro o fuera del campus, en un colegio mayor o un apartamento, hay excelentes opciones para disfrutar al máximo tu experiencia universitaria.

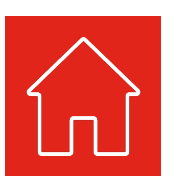

Si aún no tienes alojamiento, puedes consultar la oferta [aquí.](https://www.unav.edu/admision-y-ayudas/alojamiento)

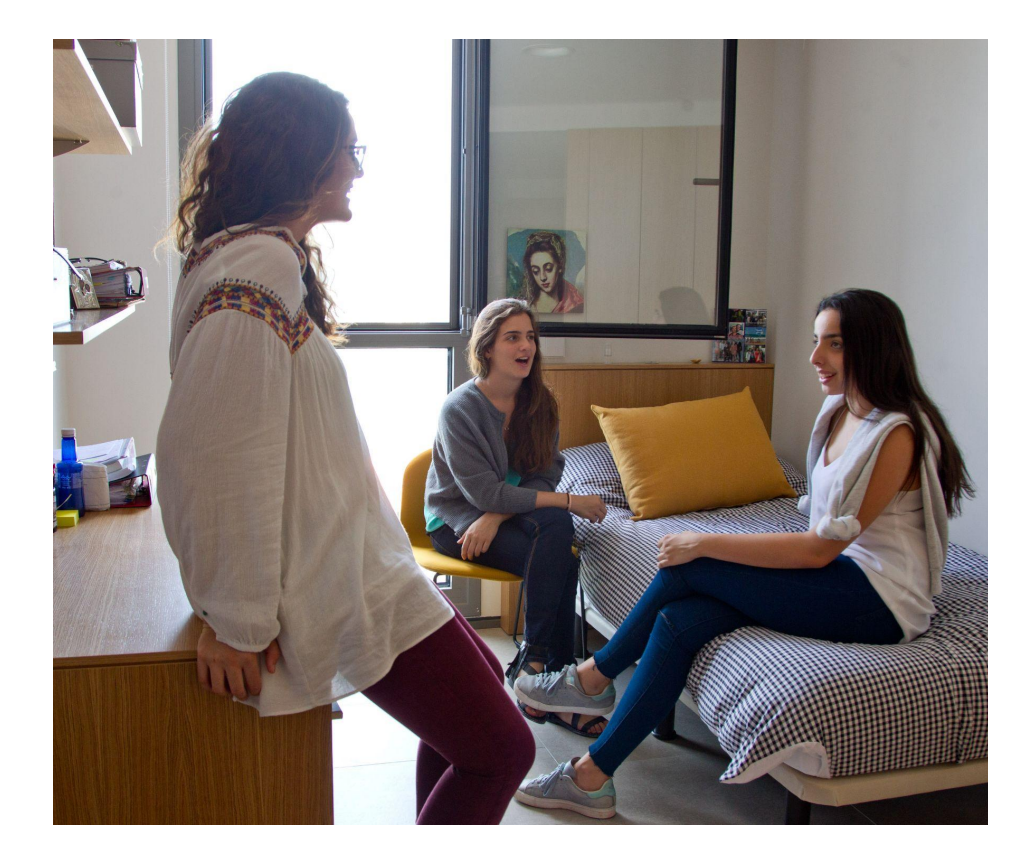

## **Llegar a Pamplona**

Pamplona cuenta con un aeropuerto con vuelos regulares a Madrid (con Iberia) y a Frankfurt (con Lufthansa). El aeropuerto internacional más cercano es el de Bilbao, con vuelos a muchas capitales europeas. Está conectado con Pamplona por autobús.

Desde Madrid y Barcelona (y otras ciudades españolas) se puede llegar a Pamplona por tren.

También es una opción el autobús, que conecta con muchos puntos distintos del país. Existe una línea directa con el aeropuerto Adolfo Suárez-Barajas, en Madrid.

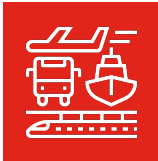

Consulta [aquí](https://www.pamplona.es/turismo/como-llegar-y-como-moverte-en-la-ciudad) cómo llegar a la ciudad.

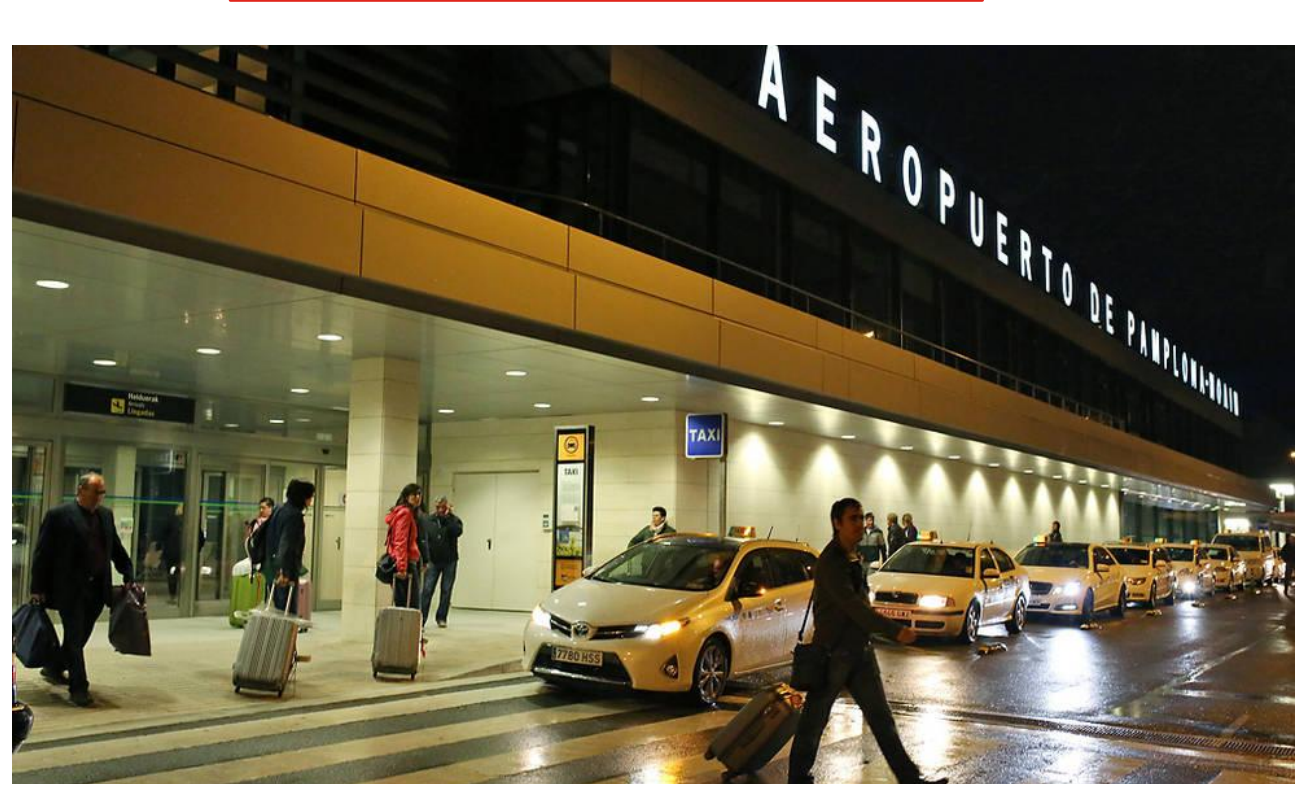

## **Moverte por la ciudad**

Dentro de Pamplona es muy habitual caminar, por el tamaño de la ciudad y la cercanía del campus a los alojamientos y al centro urbano, pero hay una red de autobuses popularmente llamados "villavesas".

También puedes coger una de las bicis eléctricas que hay repartidas por toda Pamplona. El carril bici comunica una gran parte de la ciudad y llega hasta el campus.

Consulta [aquí l](https://www.infotuc.es/index.php/es/)as líneas de autobús o villavesa. En [este enlace](https://www.pamplona.es/alquilerbicielectrica) encontrarás toda la info sobre el alquiler de bicis eléctricas.

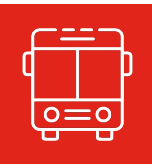

Para moverte en autobús, compensa adquirir una tarjeta de transporte. Infómate [aquí.](https://www.mcp.es/transporte/tarjetas-de-transporte) 

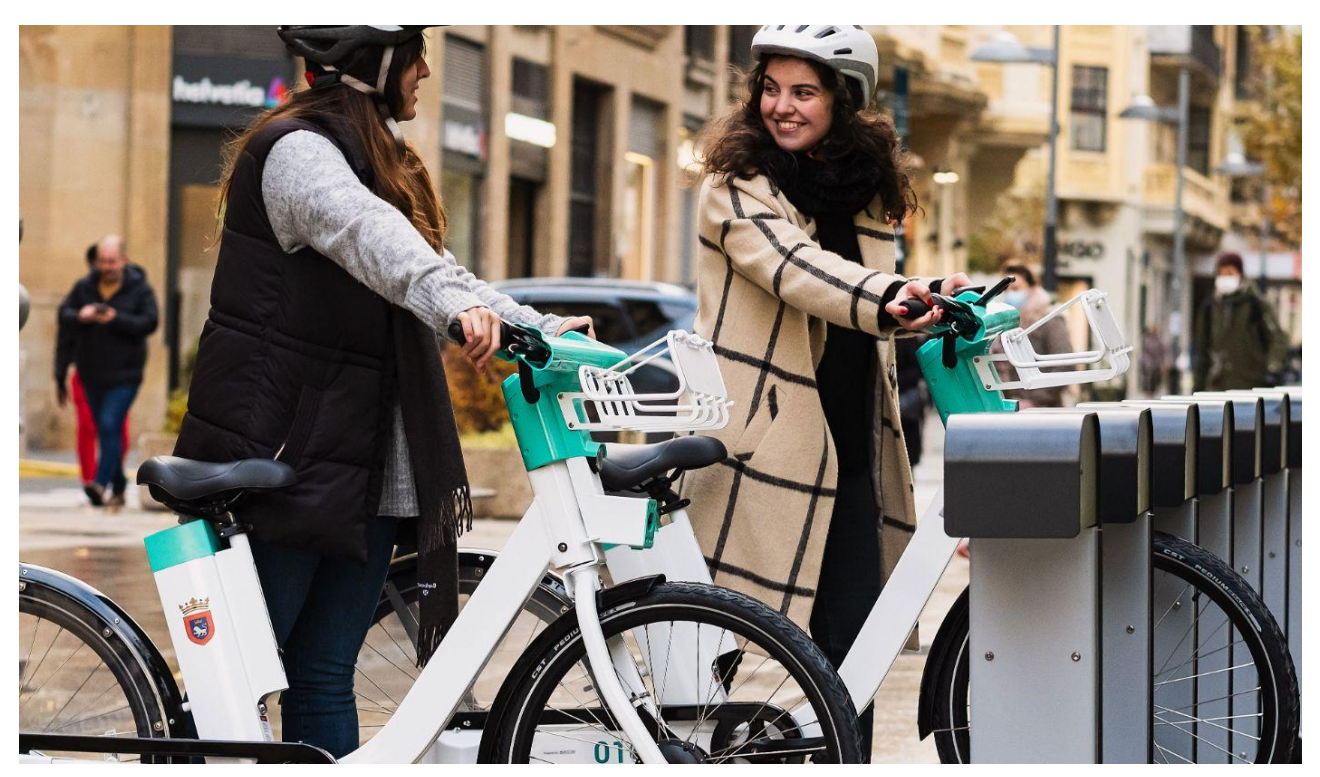

# **Seguridad en el campus**

El campus y la ciudad son muy seguros, pero siempre conviene tener en cuenta algunas medidas básicas para que nuestra vida transcurra con total calma, y también saber cómo proceder en caso de tener algún problema

Ante cualquier accidente o emergencia, existe un teléfono único para toda España que debes anotar en tu agenda de teléfonos: 112

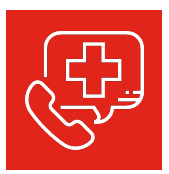

Si estás en el campus, puedes llamar al Centro de Control (948174448) o comunicárselo al bedel o conserje del edificio más cercano.

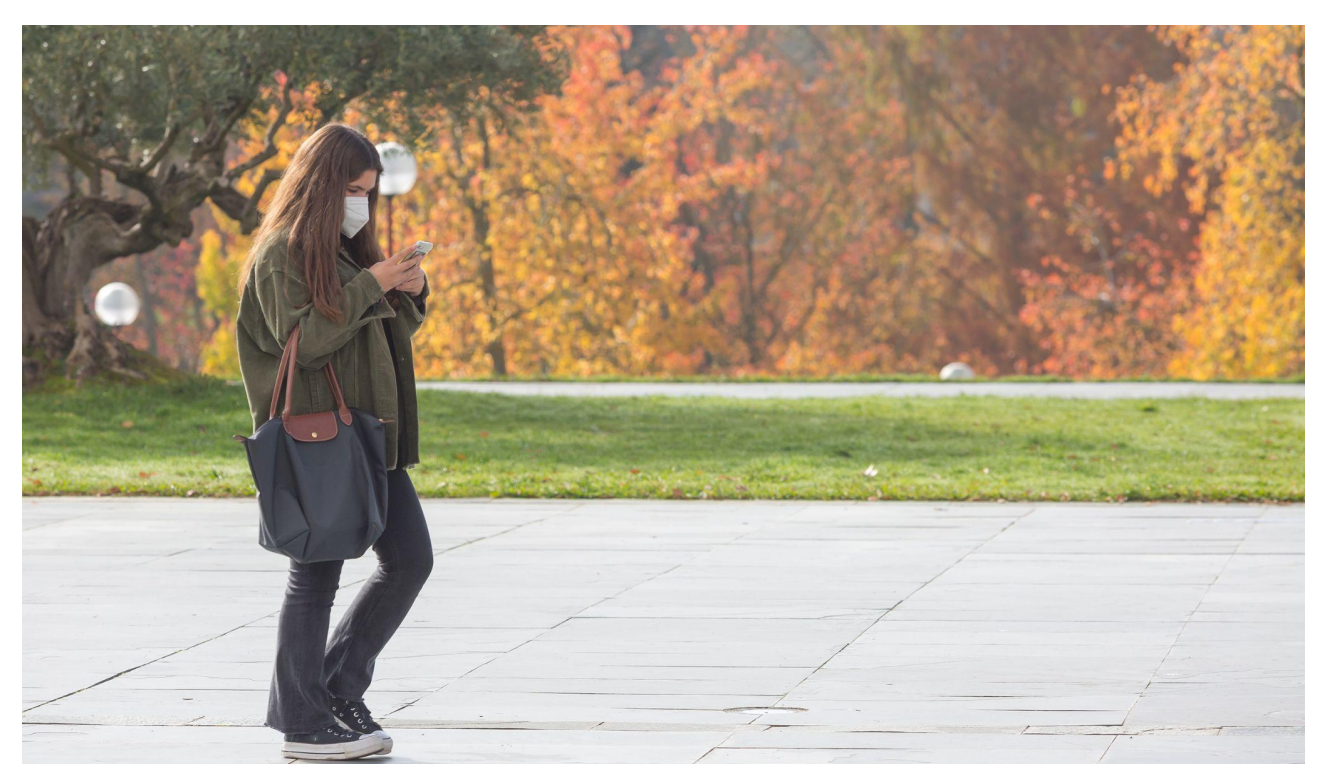

# **Accidentes en el campus**

Si sufres un accidente en el campus, la matrícula incluye cobertura para asistencia sanitaria.

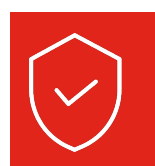

Puedes consultar más información sobre seguridad en el campus [aquí.](https://www.unav.edu/web/unidad-de-seguridad/consejos-de-seguridad)

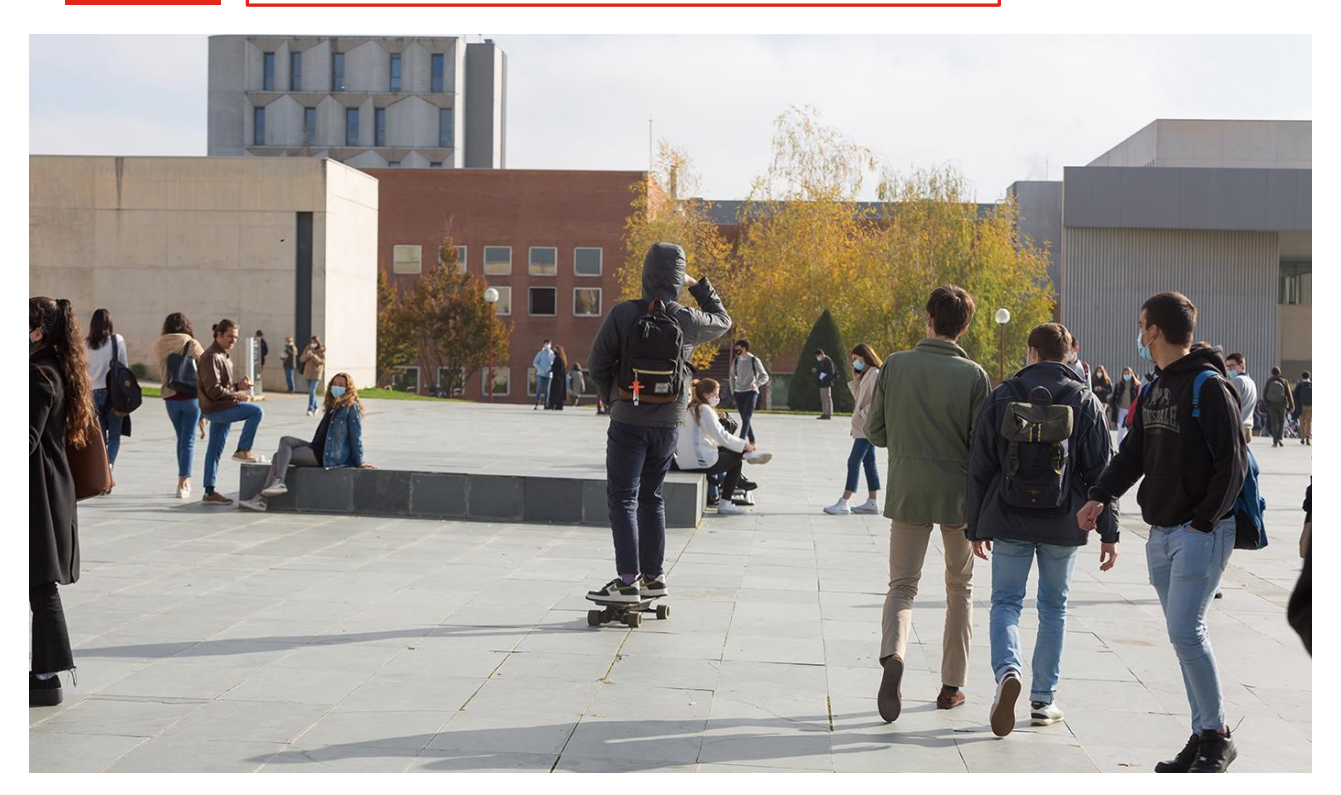

### **Comer en el campus**

Hay cafeterías en diferentes edificios del campus. Podrás tomar un café con tus compañeros, y también disfrutar de menús. Todos cuentan con una opción saludable.

En el área de Ciencias, hay 2 cafeterías en las que podrás comer a mediodía: en el hexágono (planta calle) y en el edificio de Biblioteca de Ciencias.También hay máquinas de café, bebidas frías y snacks en diferentes puntos del campus. Además, en los edificios hay *meeting points* en los que podrás calentar y comer la comida que traigas de casa.

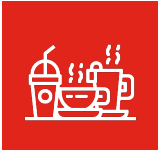

Consulta [aquí](https://www.google.com/maps/d/u/0/viewer?mid=1jj-c8HvorTzqE4A4d4Lml2cEzjBxL8Y4&ll=42.80187953172952%2C-1.6605659709014886&z=16) dónde están todas las cafeterías repartidas por los edificios del campus.

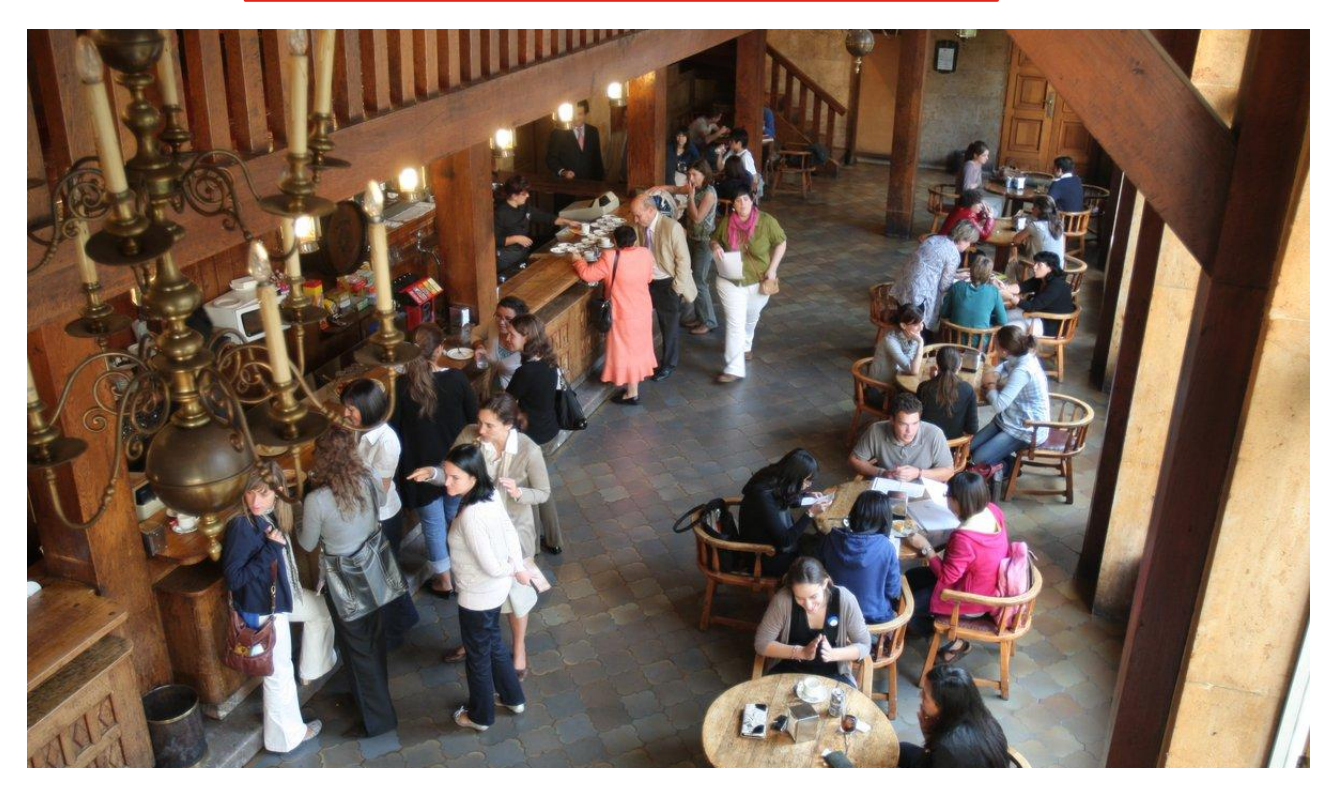

### Guía Estudiante 22-23

# **Bibliotecas**

En el primer piso del Edificio Bibliotecas se encuentra la Biblioteca de Ciencias, en la que hay dos mostradores a los que pueden acudir los estudiantes, profesores e investigadores para realizar las consultas que necesiten: el mostrador de Información y Préstamo (situado en el vestíbulo) y el mostrador de Apoyo a la Investigación (situado en la zona de investigación).

En la página web de la Biblioteca puedes consultar toda la información relacionada con la Biblioteca de la Universidad de Navarra y en concreto sobre la Biblioteca de Ciencias

Destacamos también las biblioguías temáticas en las que se recogen las principales fuentes de información y recursos bibliográficos para los alumnos, profesores e investigadores. [AQUI](https://biblioguias.unav.edu/biblioguias)

Para los alumnos del Máster MIDI sugerimos que consulten la biblioguía temática de Farmacia [AQUI](https://biblioguias.unav.edu/farmacia)

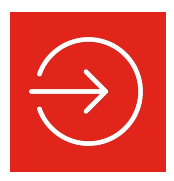

Tienes más información de la Biblioteca [aquí.](https://www.unav.edu/web/biblioteca/espacios-equipamiento/biblioteca-ciencias) 

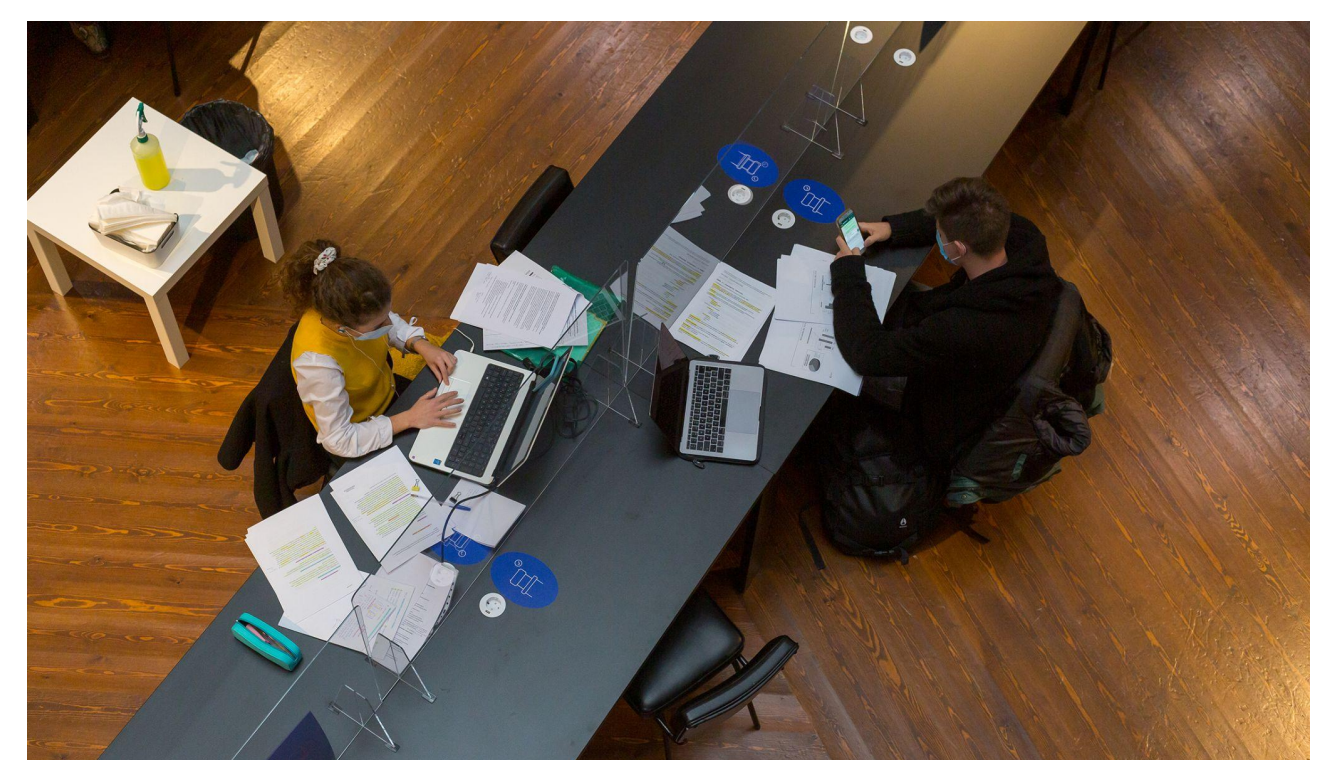

Resumimos algunos datos de interés:

- Puestos de lectura y ordenadores:
	- Dos salas de estudio con 245 puestos y 8 ordenadores de consulta del catálogo
	- Aula de ordenadores: 32 puestos de lectura y 32 ordenadores
	- Sala de investigación: 34 puestos de lectura y 40 taquillas
	- 13 salas de trabajo en grupo para trabajar en equipo y reunirte con tus compañeros.

Se pueden reservar online.

• Una sala de acceso exclusivo para profesores, investigadores y posgrados, que dispone de 34 puestos de lectura con conexión a red eléctrica y 40 taquillas (el préstamo es durante un curso académico).

Una colección bibliográfica disponible en castellano y en inglés, compuesta por: bibliografía •recomendada en las asignaturas, libros y revistas de investigación, diccionarios, enciclopedias, obras literarias (novelas, etc.).

- Servicio de Autopréstamo de libros (situado en el vestíbulo).
- Servicio de Reprografía (empresa RICOH): fotocopiadoras, impresoras y escáneres. Los usuarios

pueden configurar su ordenador personal con las máquinas de autoservicio de la Biblioteca de Ciencias siguiendo las instrucciones en la web de la biblioteca: https://www.unav.edu/web/biblioteca/ espacios-equipamiento/reprografia

Los libros y revistas de la Biblioteca deben tratarse con el mayor cuidado, evitando subrayarlos, hacer anotaciones, doblar sus páginas, hacer señales, etc. Es importante comunicar al personal bibliotecario los desperfectos que puedan encontrar.

El servicio de préstamo de libros es personal, funciona durante todo el año y varía de acuerdo a la tipología de usuario.

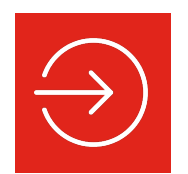

Tienes más información [aquí](https://www.unav.edu/web/biblioteca/colecciones-prestamo/prestamo) 

#### **HORARIO**:

Lunes a Sábado: 8.00 a 21.00 h.; Domingo: 10.00 a 14.00 h.

#### **HORARIO EN ÉPOCA DE EXÁMENES:**

Lunes a Sábado: 8.00 a 23.00 h.; Domingo: 8.00 a 20.00 h.

## **Reprografía**

#### Los centros de reprografía están ubicados en dos edificios del campus: Ciencias y Amigos.

Para el resto de impresiones, hay máquinas impresoras y fotocopiadoras en los diferentes edificios.

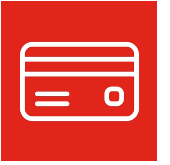

Necesitarás una tarjeta que puedes adquirir y recargar en dichos centros de reprografía.

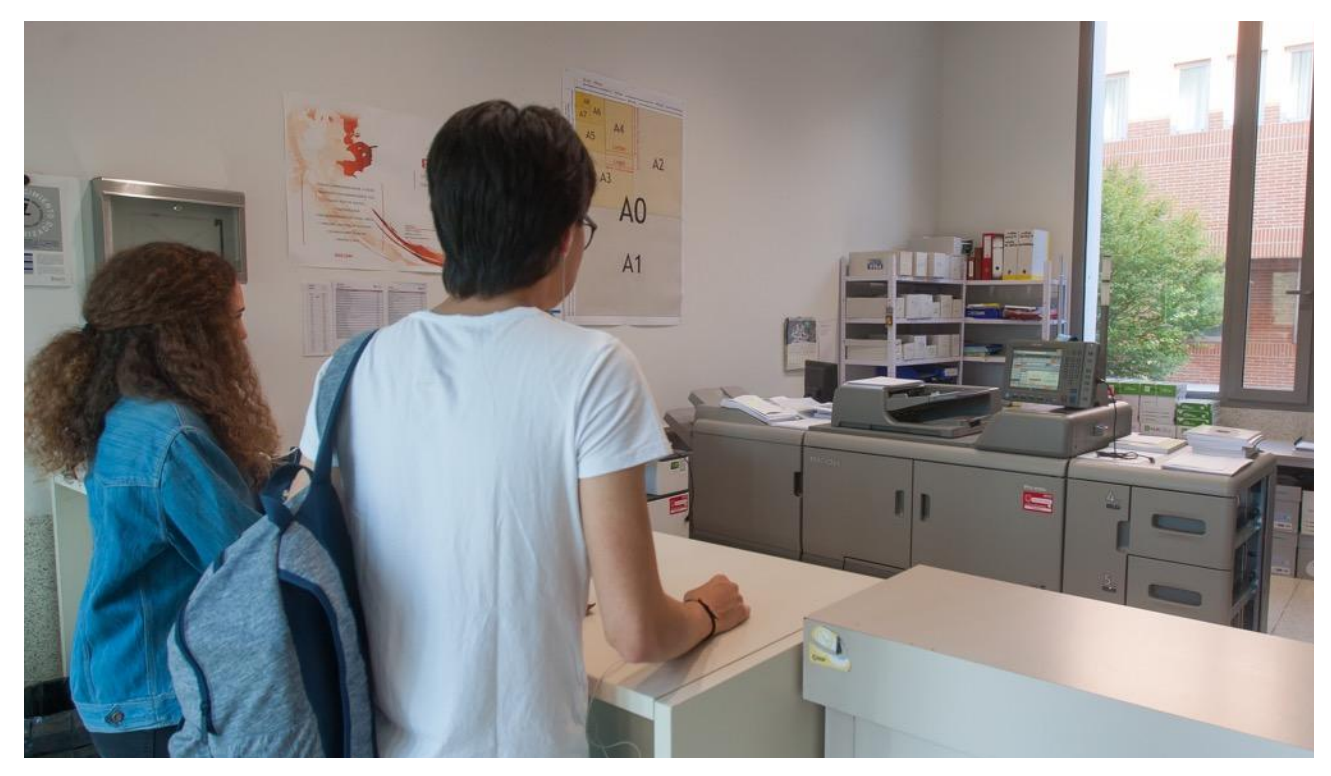

# **Guía de buenas prácticas**

#### **La asistencia a clases, seminarios, talleres, procesos de selección y otras actividades del programa tiene carácter obligatorio.**

Durante el desarrollo de la sesión, el teléfono móvil permanecerá apagado y no se atenderá a ningún tipo de llamada o requerimiento externo. Constituirá falta de asistencia realizar o atender a una llamada telefónica durante la sesión o ausentarse de clase a tal efecto.

Para facilitar la identificación del alumno por parte de los profesores e invitados al programa, al menos los primeros días de clase y con los ponentes invitados, **el alumno, a lo largo del curso hará uso del cartel identificador que se le entregue el primer día de clase**.

Pedimos además tu cooperación para mantener limpios y ordenados los espacios: en las aulas solo se permiten botellas de agua; la comida y otras bebidas deben consumirse en las zonas destinadas para ello.

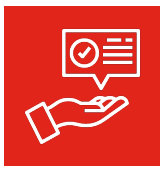

Puedes encontrar más claves sobre el estilo universitario en este [folleto.](https://issuu.com/universidaddenavarra/docs/folleto_estilo_unav)

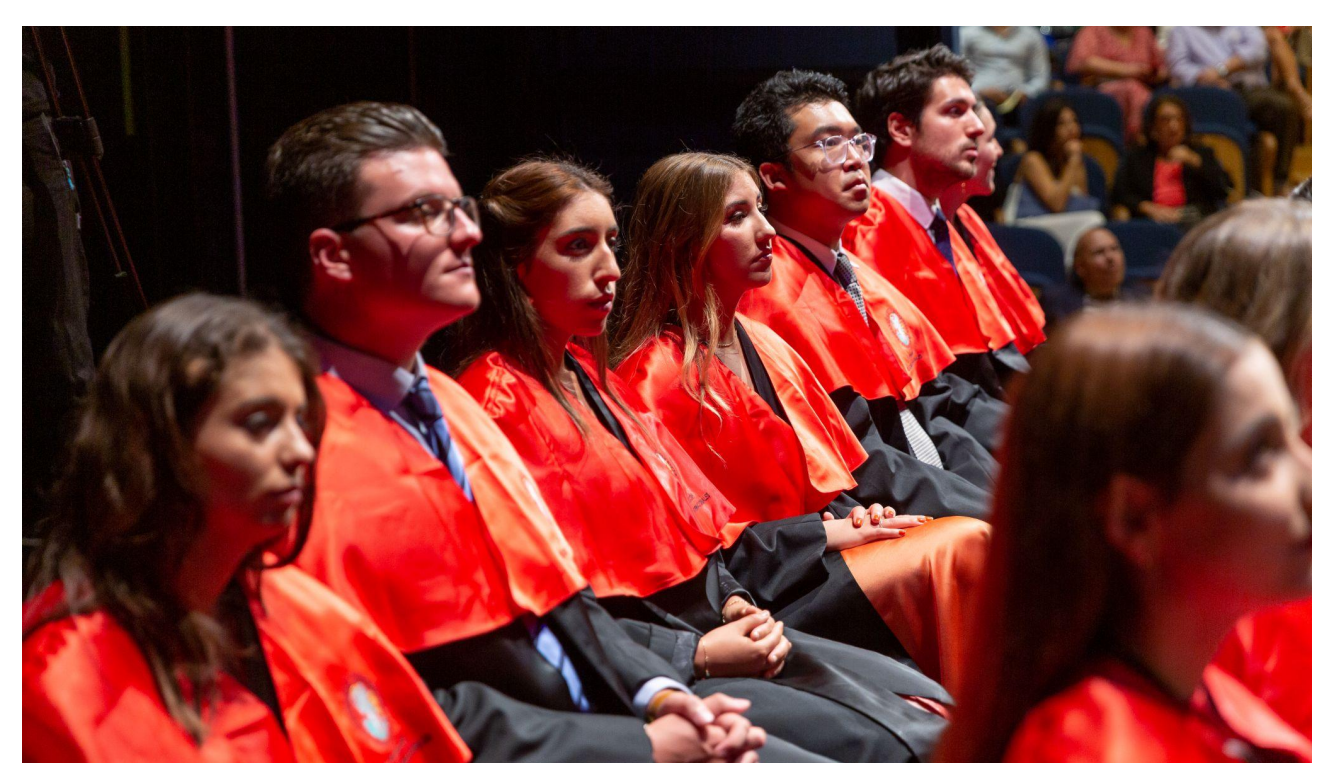

### **AJÁ. Asesoramiento jurídico de alumnos**

Si en algún momento necesitas asesoramiento legal ante algún problema, no dudes en contactar con AJÁ. De forma gratuita, te aconsejarán sobre tus derechos y cómo proceder.

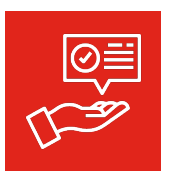

Puedes encontrar más información sobre este grupo de estudiantes [aquí.](https://www.unav.edu/web/facultad-de-derecho/estudios/experiencia-universitaria/clinica-juridica/asesoramiento-juridico-de-alumnos)

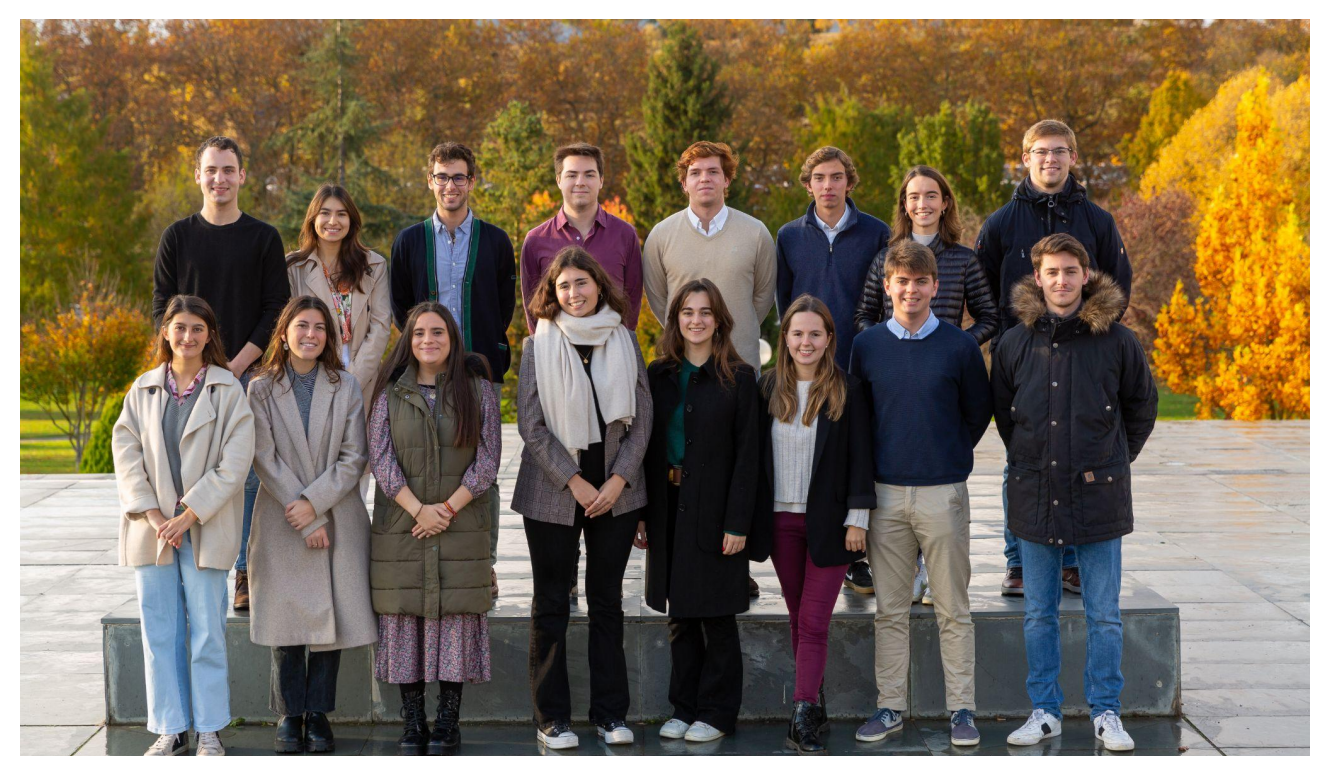

**6**

# Experiencia campus

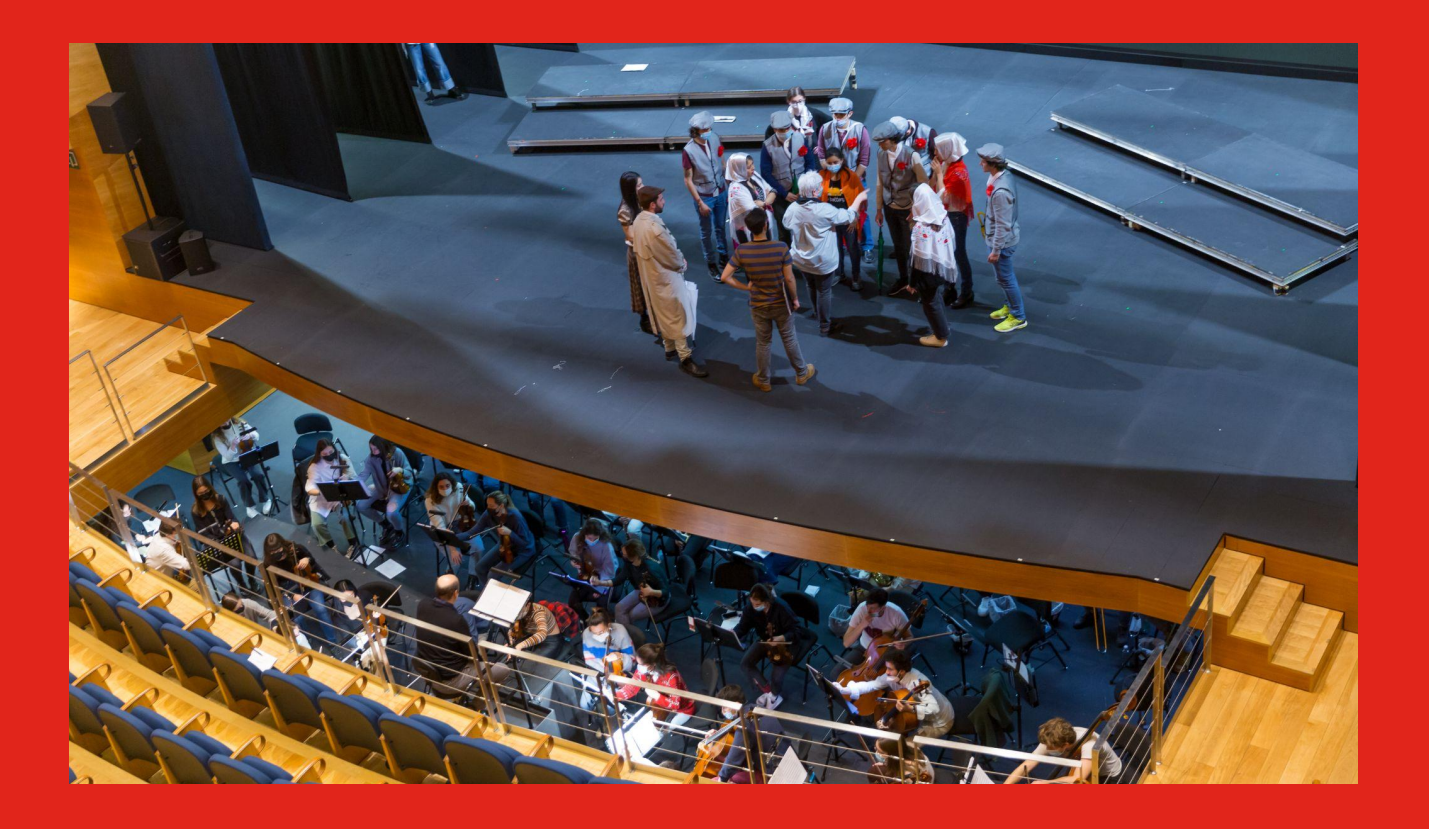

### **Deporte**

El Servicio de Deportes y las instalaciones deportivas te esperan con una variada oferta de clubes deportivos, competiciones y actividades.

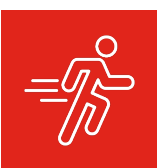

Puedes encontrar toda la información sobre las disciplinas que puedes practicar y cómo reservar pistas en su [web.](https://www.unav.edu/web/deportes)

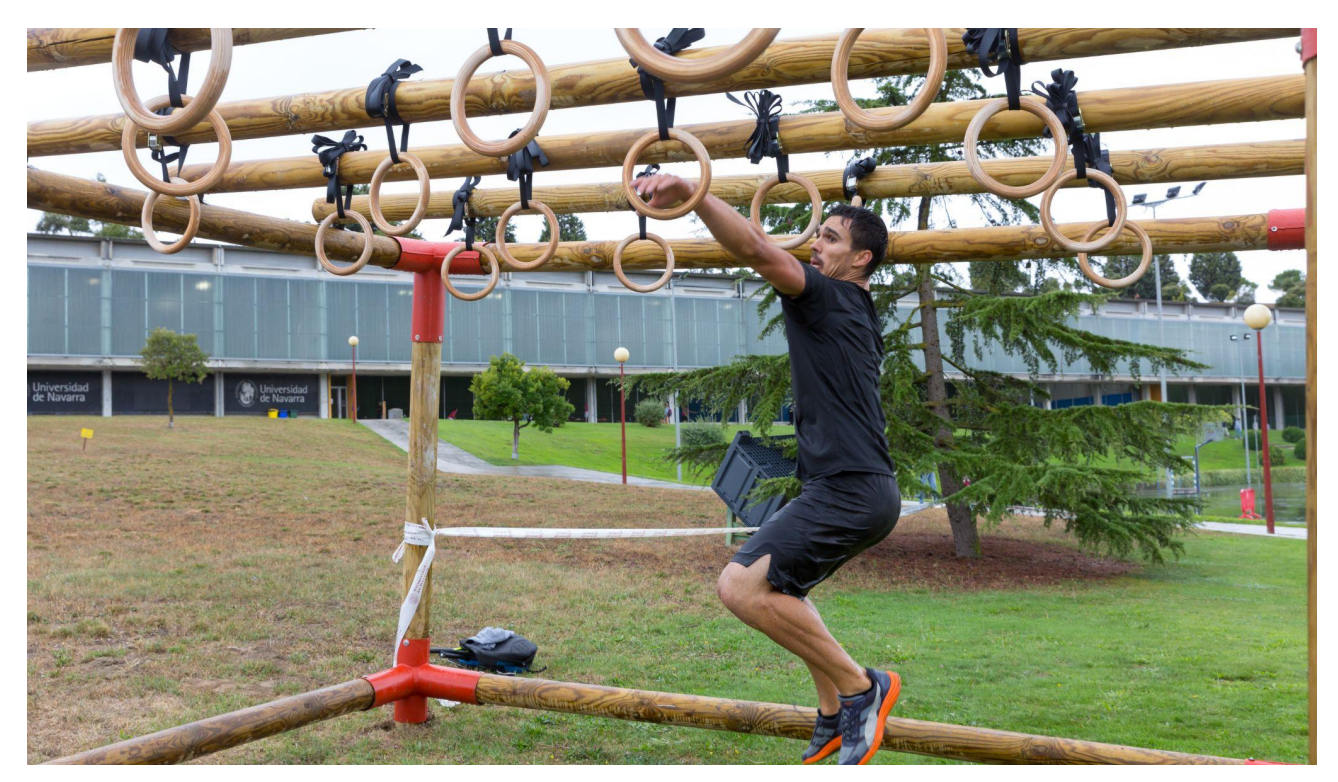

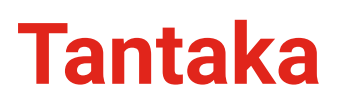

Es el banco de tiempo solidario de la Universidad. A través de Tantaka, podrás servir a la sociedad que te rodea, dedicando parte de tu tiempo a ayudar a los más desfavorecidos.

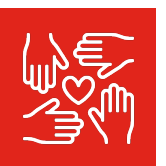

Puedes encontrar toda la información sobre el voluntariado más acorde a tu personalidad y aptitudes en la [web.](https://www.unav.edu/web/tantaka)

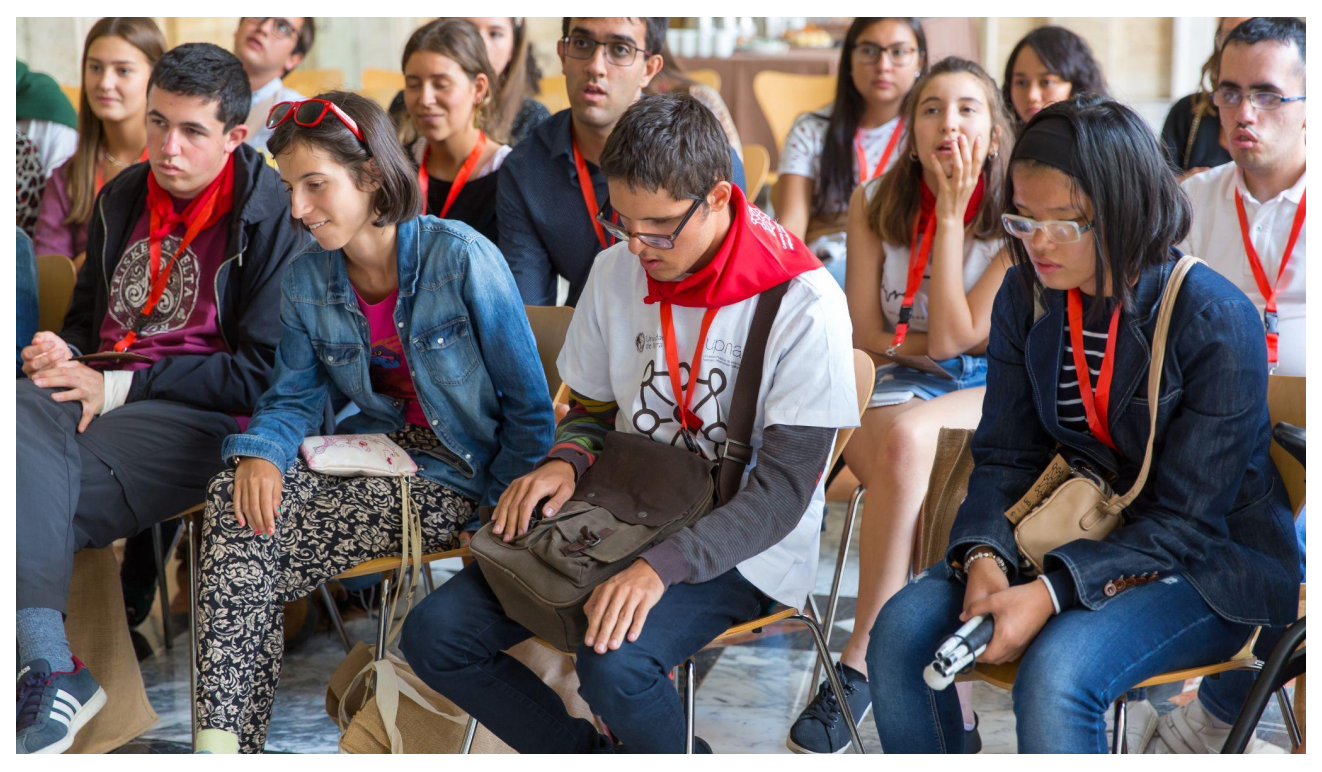

### **Museos**

#### La Universidad de Navarra cuenta con dos museos que suponen un complemento perfecto a la actividad que desarrollamos.

El Museo de Arte Contemporáneo reúne obras de autores como Picasso, Rothko, Tápies o Palazuelo, además de una de las colecciones de fotografía moderna más relevantes de España.

El Museo de Ciencias quiere dar respuesta a los grandes temas sobre sostenibilidad, conservación y biodiversidad. Pretende transmitir el conocimiento científico a todos los públicos a través de las nuevas tecnologías.

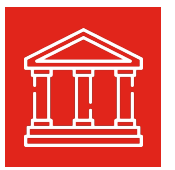

Puedes visitar la información sobre el Museo de Arte Contemporáneo [aquí](https://museo.unav.edu/). Este es el [enlace](https://museodeciencias.unav.edu/) de la web del Museo de Ciencias.

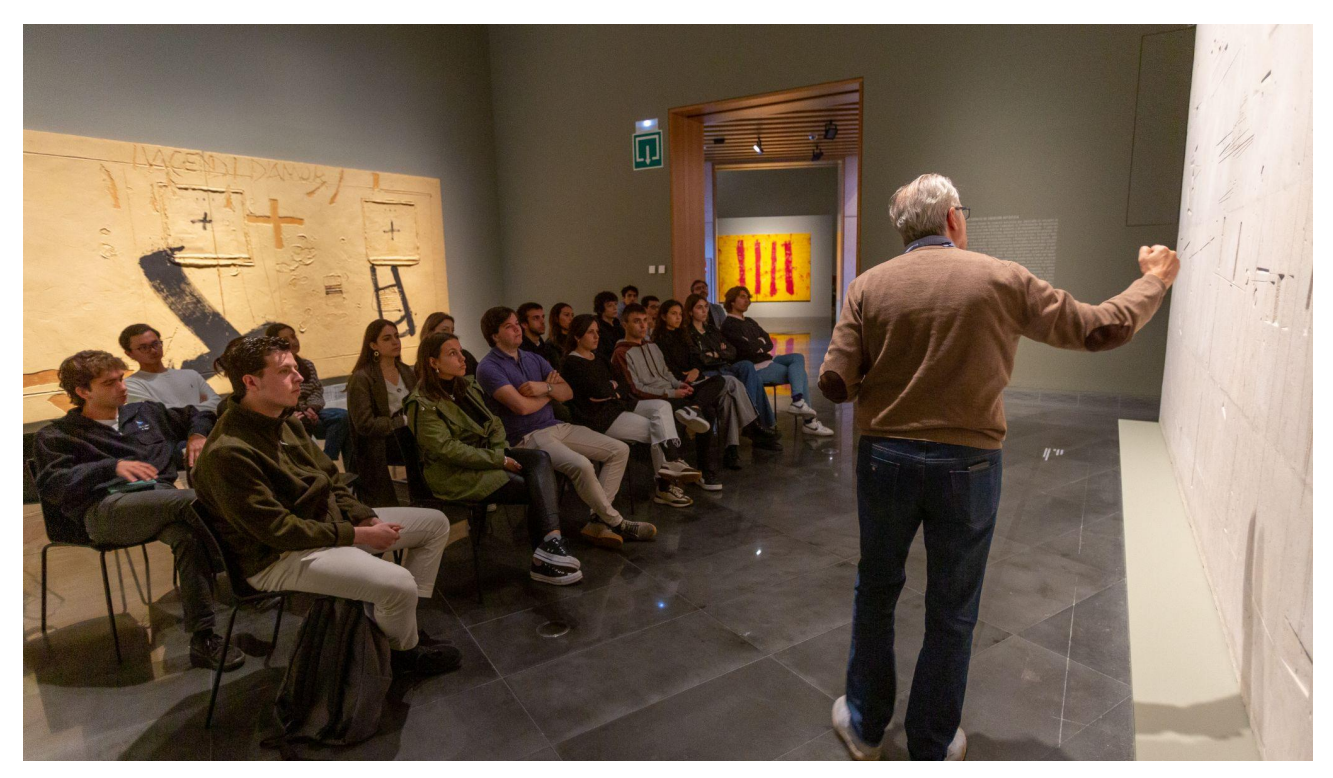

### **Campus creativo**

Desde la Universidad queremos promover las inquietudes culturales y artísticas de los estudiantes. Queremos que seáis protagonistas activos, que participéis en la actividad que generan los Museos.

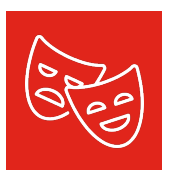

Infórmate de todo lo que puedes hacer en esta página [web.](https://museo.unav.edu/museo-universitario/campus-creativo) 

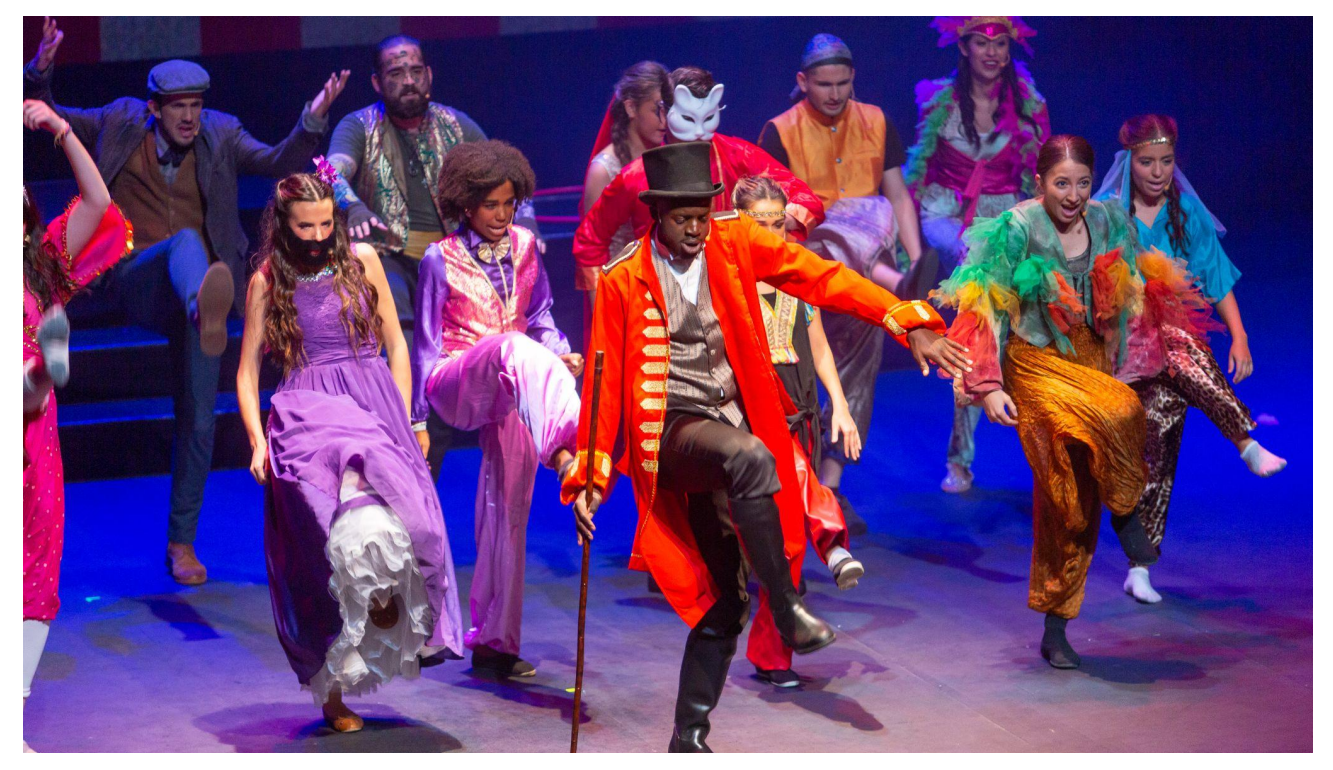

### Guía Estudiante 22-23

## **Capellanía**

La Capellanía de la Universidad de Navarra, tiene como finalidad proporcionar formación cristiana y atención espiritual a todos los miembros de la comunidad universitaria que libremente lo deseen. Para llevar a cabo esta tarea, el Máster cuenta con la asistencia de un Capellán.

La Universidad cuenta con Oratorios situados en distintos edificios: Arquitectura, Central, Ciencias, Derecho y Económicas, Humanidades e Investigación. En ellos se celebra diariamente la Eucaristía, y los confesionarios están atendidos con regularidad para administrar el sacramento de la Penitencia.

Capellán del Máster en I+D+I de Medicamentos:

#### **D. Juan Carlos Martín**  Teléfono: +34 948 425600 - Extensión: 80 2318

#### Email: jcmartin@unav.es

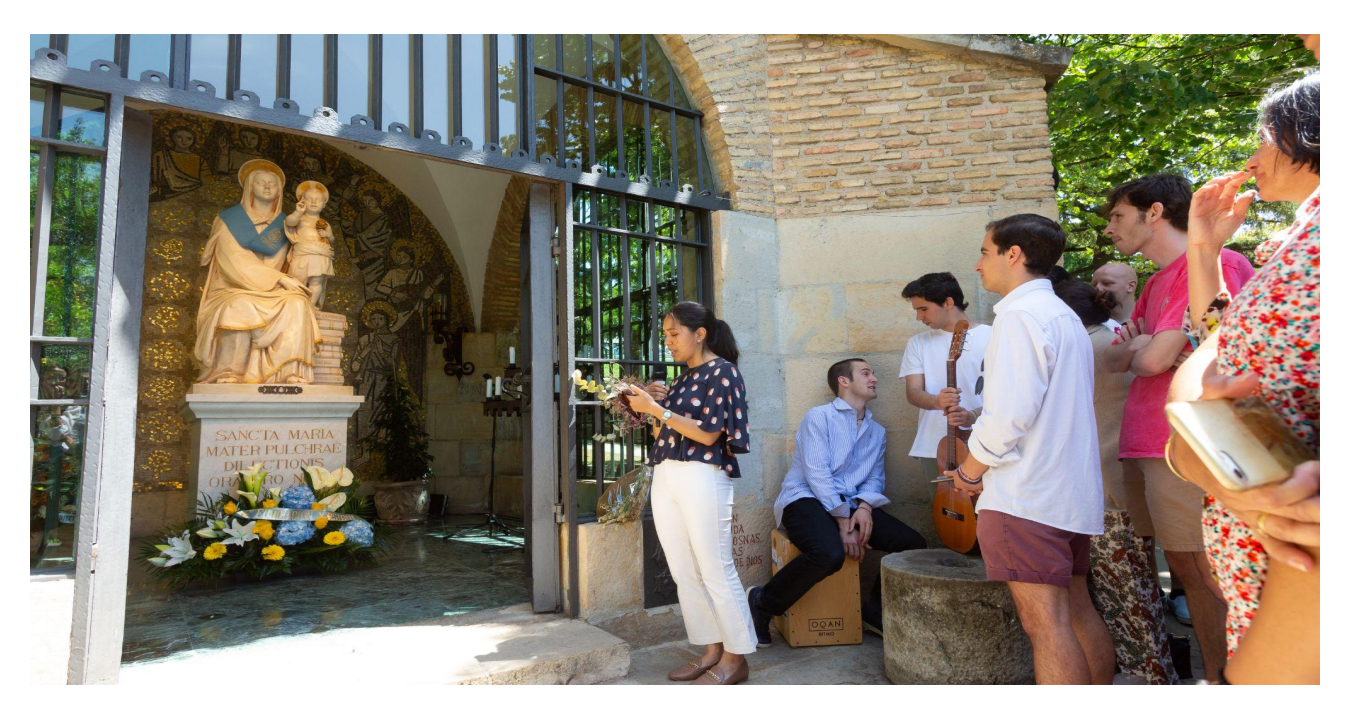

### **Career Services**

Desde el Servicio de Carreras Profesionales de la UNAV, Career Services, queremos acompañar al alumno del Máster en el diseño de su carrera profesional, orientándole, no sólo en su futuro más inmediato, sino a lo largo de lo que será su trayectoria profesional.

INFORMACIÓN: **Maria Zarranz Sanchez**

Career Manager Edificio de Ciencias. Despacho 2E04 Contacto: 948 425600 Ext. 806400

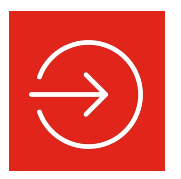

E-mail: mariazarranz@unav.es

Tienes más información [aquí](https://www.unav.edu/web/careerservices) 

### **Activida[des](https://www.unav.edu/web/careerservices)**

#### 1.- **NETWORK WEEK - BOOT CAMP**

Career Services Universidad de Navarra ofrece a sus estudiantes la posibilidad de acceder a un itinerario formativo, de modo que puedan disponer de las mejores herramientas para enfrentar con éxito procesos de selección en el mundo laboral.

#### 2.- **CV BOOK**

El CV es un documento muy importante que hay que trabajar con tiempo y detalle. Será un reflejo de tu candidatura, por eso es preciso reflejar lo mejor posible tus puntos fuertes.

#### 3.- **ATENCIÓN PERSONALIZADA**

Todos los alumnos de la Universidad pueden acudir a su Career Manager para consultar dudas sobre el CV, el itinerario profesionaL. Conocen el mercado laboral y las nuevas demandas y podrán ayudarte a desenvolverte en él.

## **Innovation Factory**

Innovation Factory es el Centro de Innovación y Emprendimiento de la Universidad de Navarra. Trabaja para mejorar las competencias emprendedoras de los estudiantes, crear empresas a partir del conocimiento surgido de la investigación y apoyar todos los proyectos que nacen en la Universidad.

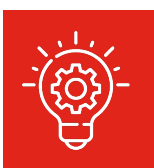

Descubre [aquí e](https://www.unav.edu/web/innovation-factory/fast-track)l programa IFT y otras actividades organizadas por el Centro de Innovación y Emprendimiento.

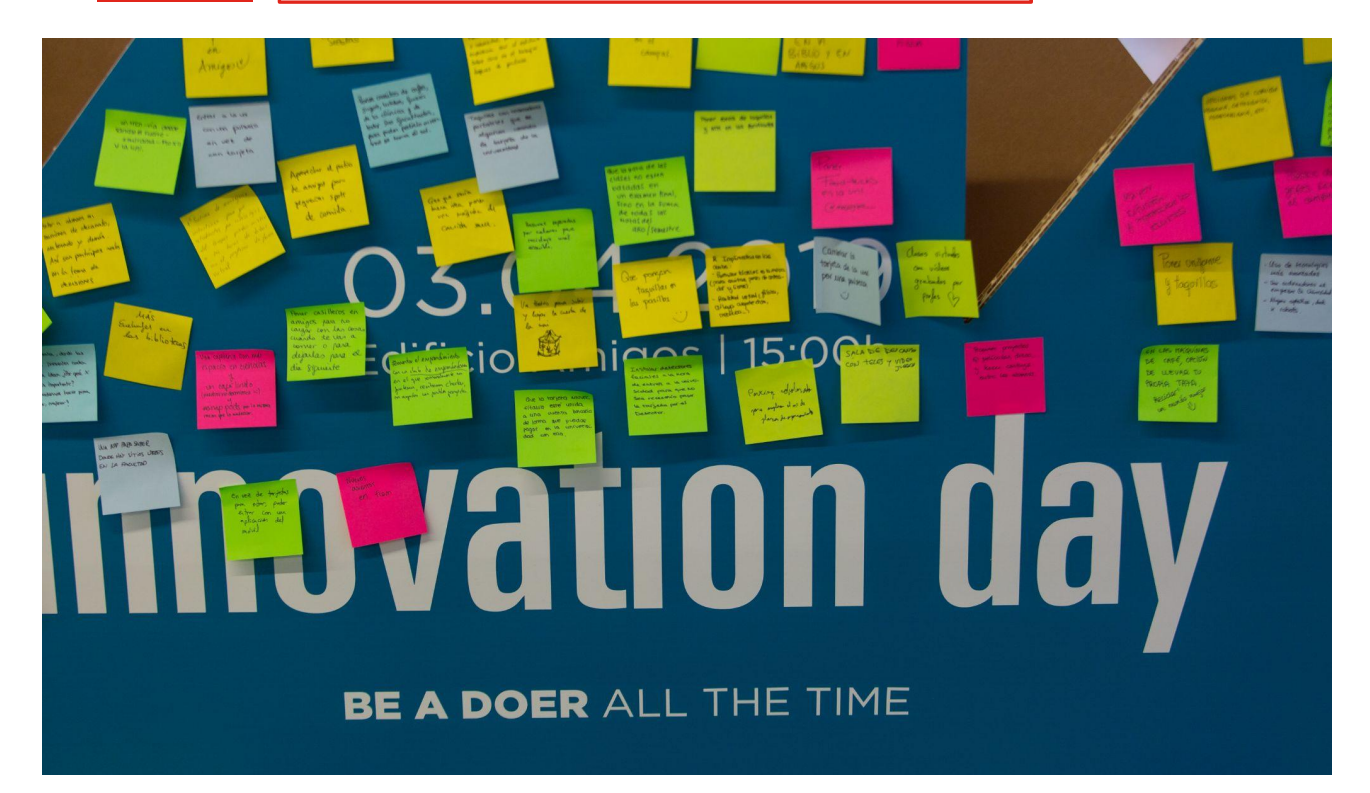

# **Alumni**

**7**

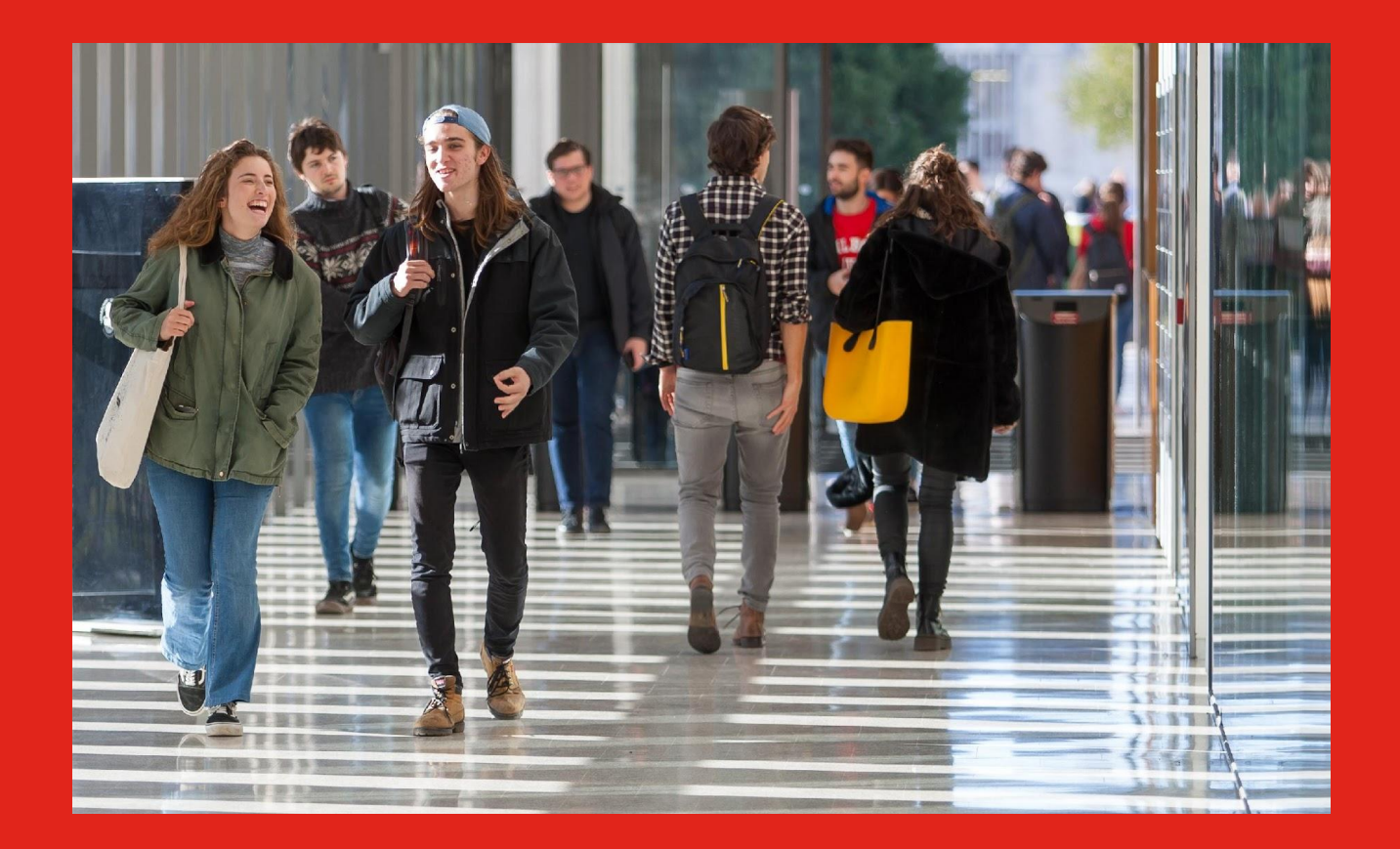

#### Guía Estudiante 22-23

Alumni-Universidad de Navarra nace en 1992 para servir a la Universidad de Navarra y a sus miles de antiguos alumnos. Desde entonces, participa del afán de la Universidad por descubrir y transmitir el conocimiento al más alto nivel intelectual y profesional, y preparar profesionales destacados que sirvan a la comunidad en la que trabajan, con responsabilidad ciudadana e iniciativa, contribuyendo a orientar la sociedad hacia configuraciones más justas y armónicas.

Entre sus fines:

- Mantener vivo el contacto de la Universidad de Navarra con los antiguos alumnos y de estos entre sí.

- Facilitar espacios de relación social y oportunidades de encuentro con los antiguos alumnos de la Universidad, fomentando a su vez las relaciones con sus profesores y con la Universidad en su conjunto.

- Fomentar las actividades de formación permanente y relación profesional entre los antiguos alumnos.

- Fomentar la labor de los antiguos alumnos como embajadores de la Universidad de Navarra.

- Fomentar entre los antiguos alumnos la obtención de los medios necesarios para que la Universidad de Navarra alcance sus fines fundacionales.

- Difundir la imagen y el mensaje de la Universidad de Navarra por todo el mundo.

Si quieres más información acerca de la misión, fines y objetivos:

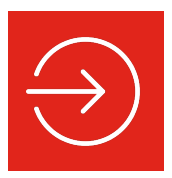

Tienes más información [aquí](https://www.unav.edu/web/alumni) 

**NEWSLETTERS DEL CAMPUS** Conoce las newsletters de la Universidad */isitar la web* 

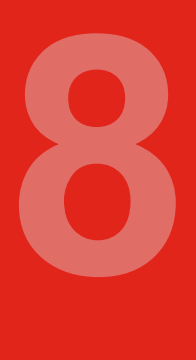

# Entorno

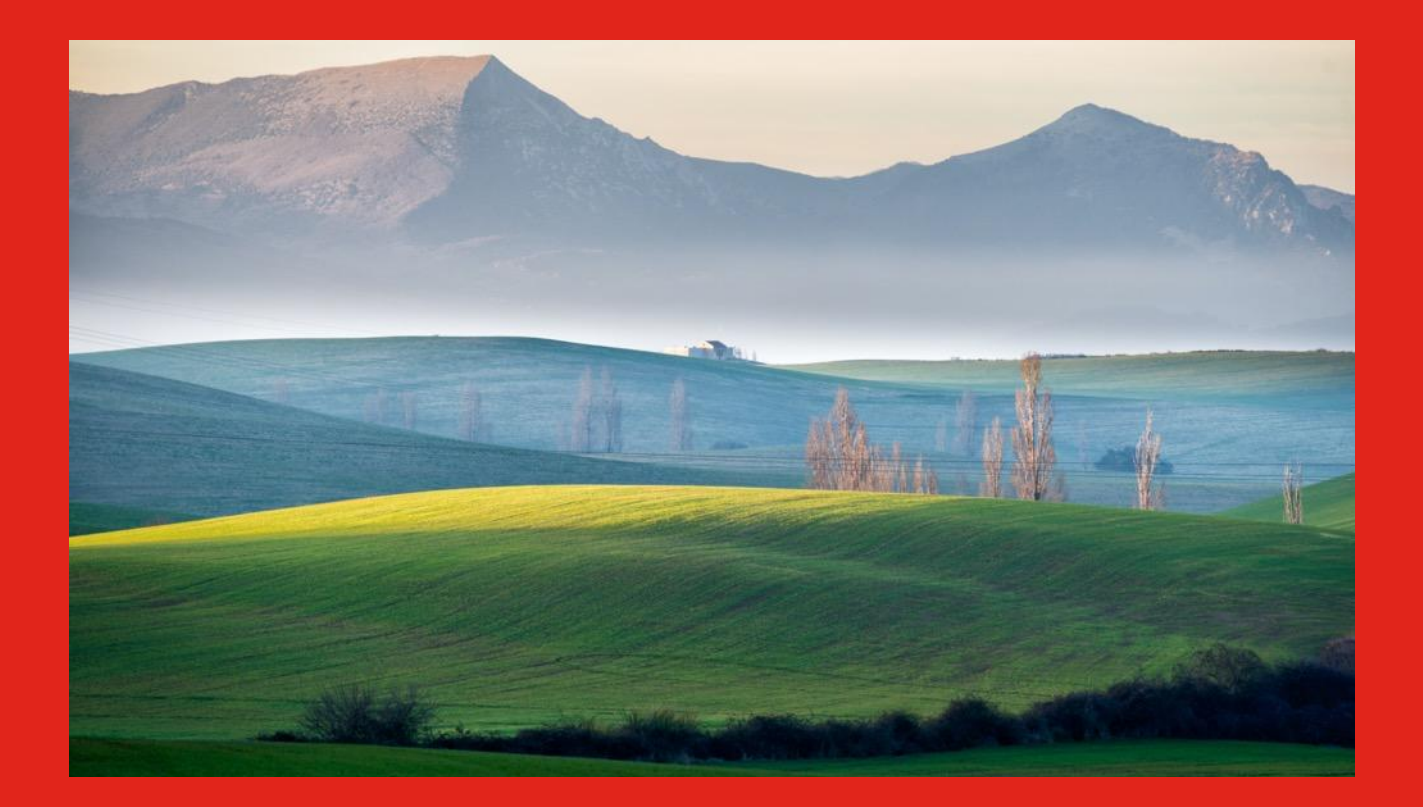

#### Guía Estudiante 22-23

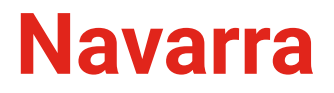

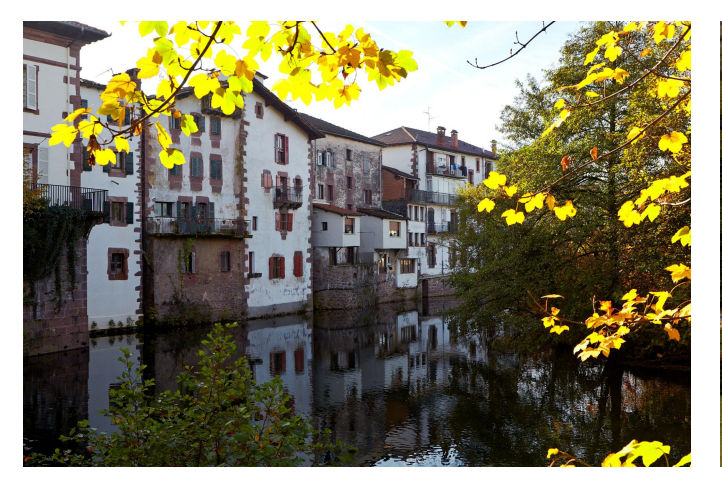

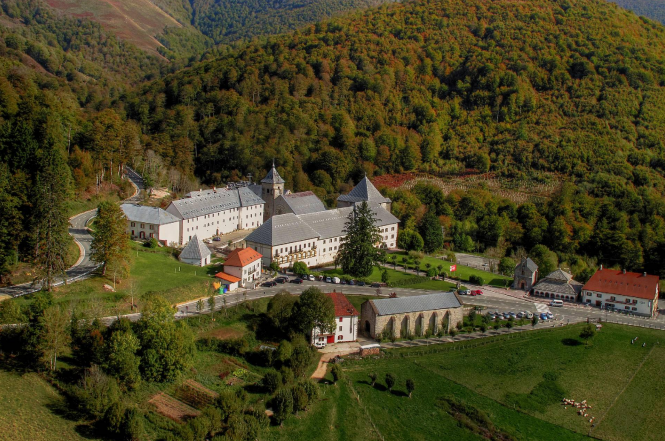

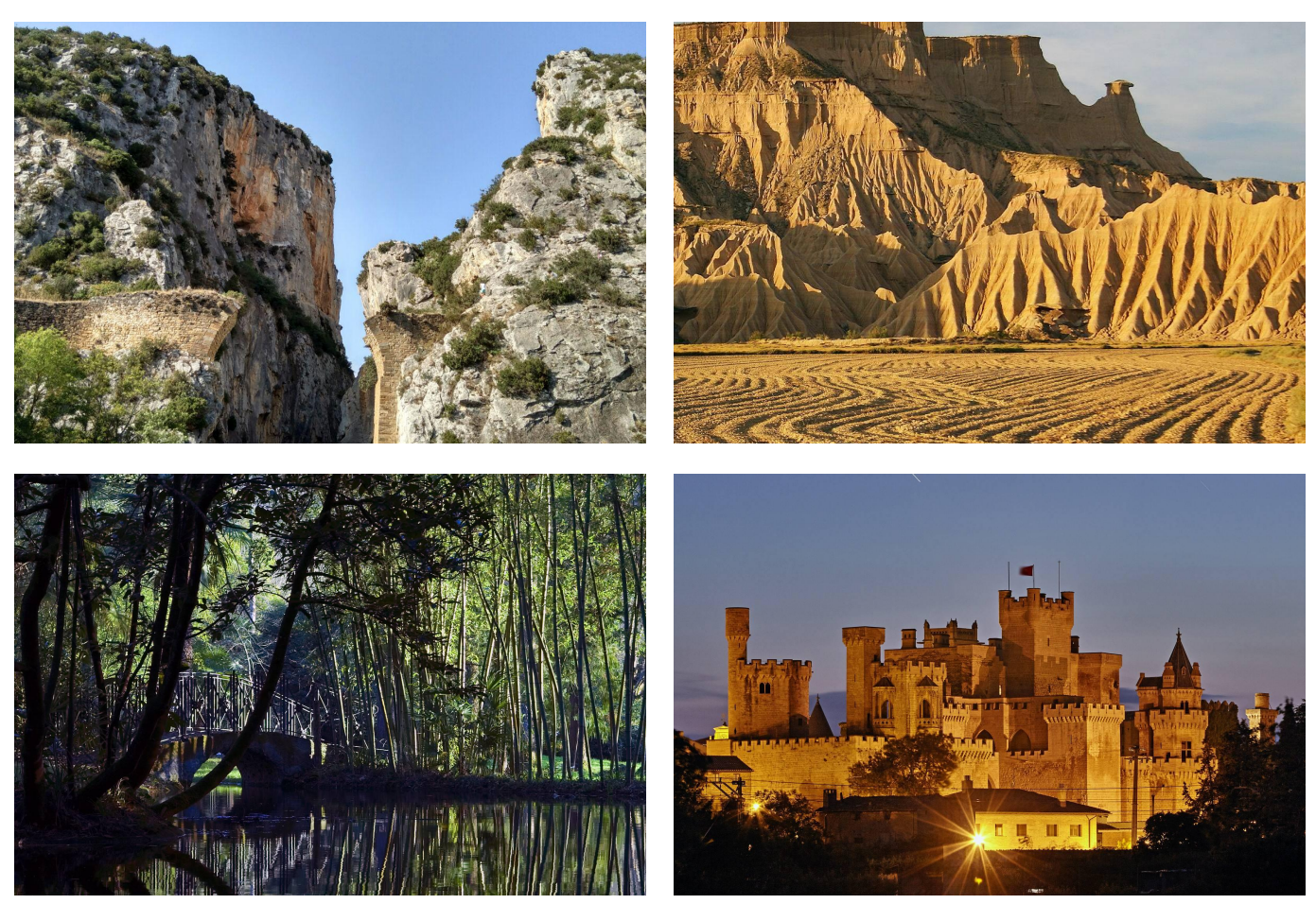

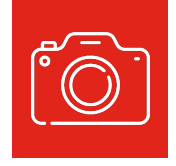

Navarra te ofrece una amplia variedad de patrimonio, tanto histórico como natural. Conoce [aquí](https://www.visitnavarra.es/es/home) todo lo que no te puedes perder.

#### Guía Estudiante 22-23

### **Pamplona**

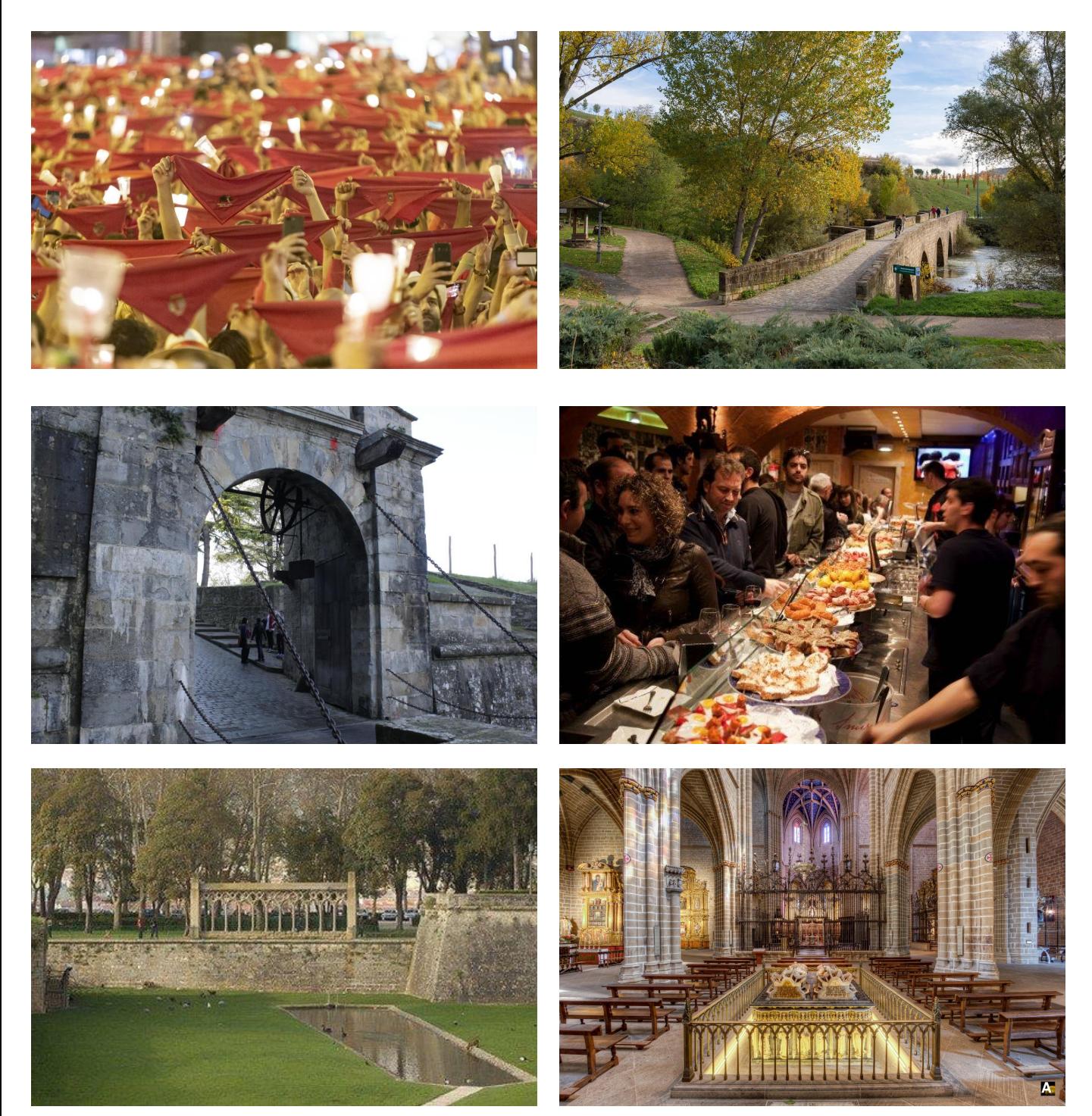

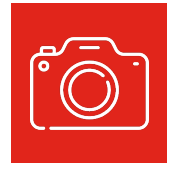

Pamplona es una ciudad pequeña y segura que ofrece infinidad de planes de ocio y cultura. Descubre todo lo que puedes hacer [aquí.](https://www.pamplona.es/turismo)

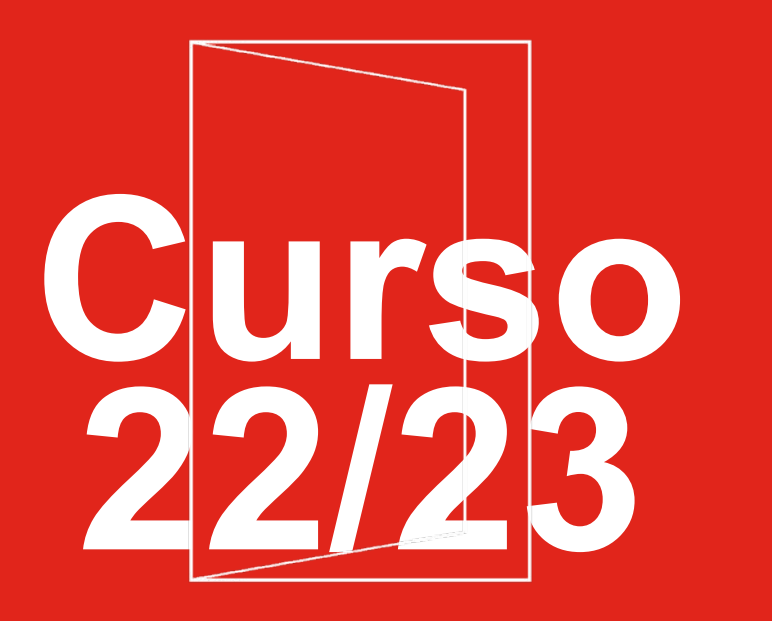

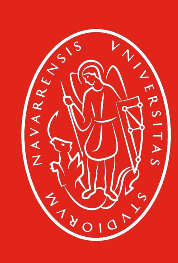

Universidad de Navarra